# TCC: Differential expression analysis for tag count data with robust normalization strategies

Jianqiang Sun<sup>1§</sup>, Tomoaki Nishiyama<sup>2§</sup>, Kentaro Shimizu<sup>1</sup>, and Koji Kadota<sup>1</sup>

<sup>1</sup> The University of Tokyo, Tokyo, Japan

 $^{2}$  Kanazawa University, Kanazawa, Japan

§ Maintainer: Jianqiang Sun (wukong@bi.a.u-tokyo.ac.jp),

Tomoaki Nishiyama (tomoakin@staff.kanazawa-u.ac.jp)

May 19, 2021

#### Abstract

The R/Bioconductor package, **TCC**, provides users with a robust and accurate framework to perform differential expression (DE) analysis of tag count data. We developed a multi-step normalization method (TbT; Kadota et al., 2012) for two-group RNA-seq data. The strategy (called DEGES) is to remove data that are potential differentially expressed genes (DEGs) before performing the data normalization. DEGES in **TCC** is essential for accurate normalization of tag count data, especially when the upand down-regulated DEGs in one of the groups are extremely biased in their number. A major characteristic of **TCC** is to provide the DEGES-based normalization methods for several kinds of count data (two-group, multi-group, and so on) by virtue of the use of combinations of functions in other sophisticated packages (especially **edgeR**, and **baySeq**). The appropriate combination provided by **TCC** allows a more robust and accurate estimation to be performed more easily than directly using original packages and **TCC** provides a simple unified interface to perform the robust normalization.

# Contents

| 1 Introduction |       |                                                                                                    |           |  |  |  |  |  |
|----------------|-------|----------------------------------------------------------------------------------------------------|-----------|--|--|--|--|--|
|                | 1.1   | Installation                                                                                             | 3         |  |  |  |  |  |
|                | 1.2   | Citations                                                                                                | 4         |  |  |  |  |  |
|                | 1.3   | Quick start                                                                                              | 4         |  |  |  |  |  |
| 2              | Prei  | parations                                                                                                | 5         |  |  |  |  |  |
|                | 2.1   | Preparing the count data                                                                                 | 5         |  |  |  |  |  |
|                | 2.2   | Reading the count data                                                                                   | 5         |  |  |  |  |  |
|                | 2.3   | Constructing TCC class object                                                                            | 6         |  |  |  |  |  |
|                | 2.4   | Filtering low-count genes (optional)                                                                     | 7         |  |  |  |  |  |
| 3              | Nor   | malization                                                                                               | 8         |  |  |  |  |  |
|                | 3.1   | Normalization of two-group count data with replicates                                                    | 9         |  |  |  |  |  |
|                |       | 3.1.1 DEGES/TbT                                                                                          | 9         |  |  |  |  |  |
|                |       | 3.1.2 DEGES/edgeR                                                                                        | 11        |  |  |  |  |  |
|                |       | 3.1.3 iDEGES/edgeR                                                                                       | 12        |  |  |  |  |  |
|                |       | $3.1.4  DEGES/DESeq2  \dots  \dots  \dots  \dots  \dots  \dots  \dots  \dots  \dots  $                   | 12        |  |  |  |  |  |
|                | 3.2   | Normalization of two-group count data without replicates (paired)                                        | 13        |  |  |  |  |  |
|                | 0.1   | 3.2.1 DEGES/edgeR                                                                                        | $14^{-5}$ |  |  |  |  |  |
|                | 3.3   | Normalization of multi-group count data with replicates                                                  | 15        |  |  |  |  |  |
|                |       | 3.3.1 DEGES/TbT                                                                                          | 16        |  |  |  |  |  |
|                |       | 3.3.2 DEGES/edgeR                                                                                        | 16        |  |  |  |  |  |
|                | 3.4   | Retrieving normalized data                                                                               | 18        |  |  |  |  |  |
|                | 0.1   | 3.4.1 Retrieving two-group DEGES/edgeR-normalized data with replicates .                                 | 19        |  |  |  |  |  |
|                |       | 3.4.2 Retrieving two-group DEGES/edgeR-normalized data without repli-                                    |           |  |  |  |  |  |
|                |       | cates (paired) $\ldots$ $\ldots$ $\ldots$ $\ldots$ $\ldots$ $\ldots$ $\ldots$ $\ldots$ $\ldots$ $\ldots$ | 20        |  |  |  |  |  |
|                |       | 3.4.3 Retrieving multi-group iDEGES/edgeR-normalized data with replicates                                | 21        |  |  |  |  |  |
|                |       |                                                                                                    |           |  |  |  |  |  |
| 4              | Diffe | erential expression (DE)                                                                                 | 23        |  |  |  |  |  |
|                | 4.1   | DE analysis for two-group data with replicates                                                           | 23        |  |  |  |  |  |
|                |       | 4.1.1 edgeR coupled with iDEGES/edgeR normalization                                                      | 23        |  |  |  |  |  |
|                |       | 4.1.2 DESeq2 coupled with iDEGES/DESeq2 normalization                                                    | 26        |  |  |  |  |  |
|                | 4.2   | DE analysis for two-group data without replicates (paired)                                               | 29        |  |  |  |  |  |
|                | 4.3   | DE analysis for multi-group data with replicates                                                         | 32        |  |  |  |  |  |
|                |       | 4.3.1 baySeq coupled with DEGES/edgeR normalization                                                      | 33        |  |  |  |  |  |
|                |       | 4.3.2 edgeR coupled with DEGES/edgeR normalization                                                       | 33        |  |  |  |  |  |
| 5              | Gen   | eration of simulation data                                                                               | 34        |  |  |  |  |  |
|                | 5.1   | Introduction and basic usage                                                                             | 34        |  |  |  |  |  |
|                | 5.2   | Multi-group data with and without replicates                                                             | 37        |  |  |  |  |  |
|                | 5.3   | Multi-factor data                                                                                        | 40        |  |  |  |  |  |
|                | 5.4   | Other utilities                                                                                          | 42        |  |  |  |  |  |
| 6              | Sess  | ion info                                                                                                 | 46        |  |  |  |  |  |
| 7              | Refe  | erences                                                                                                  | 47        |  |  |  |  |  |
|                |       |                                                                                                    |           |  |  |  |  |  |

### 1 Introduction

Differential expression analysis based on tag count data has become a fundamental task for identifying differentially expressed genes or transcripts (DEGs). The **TCC** package (Tag Count Comparison; Sun et al., 2013) provides users with a robust and accurate framework to perform differential expression analysis of tag count data. **TCC** provides integrated analysis pipelines with improved data normalization steps, compared with other packages such as **edgeR**, and **baySeq**, by appropriately combining their functionalities. The package incorporates multi-step normalization methods whose strategy is to remove data that are potential DEGs before performing the data normalization.

Kadota et al. (2012) recently reported that the normalization methods implemented in R packages (such as edgeR (Robinson et al., 2010), **DESeq** (Anders and Huber, 2010), and **baySeq** (Hardcastle and Kelly, 2010)) for differential expression (DE) analysis between samples are inadequate when the up- and down-regulated DEGs in one of the samples are extremely biased in their number (i.e., biased DE). This is because the current methods implicitly assume a balanced DE, wherein the numbers of highly and lowly expressed DE entities in samples are (nearly) equal. As a result, methods assuming unbiased DE will not work well on data with biased DE. Although a major purpose of data normalization is to detect such DE entities, their existence themselves consequently interferes with their opportunity to be top-ranked. Conventional procedures for identifying DEGs from tag count data consisting of two steps (i.e., data normalization and identification of DEGs) cannot in principle eliminate the potential DE entities before data normalization.

To normalize data that potentially has various scenarios (including unbiased and biased DE), we recently proposed a multi-step normalization strategy (called TbT, an acronym for the TMM-baySeq-TMM pipeline; Kadota et al., 2012), in which the TMM normalization method (Robinson and Oshlack, 2010) is used in steps 1 and 3 and an empirical Bayesian method implemented in the **baySeq** package (Hardcastle and Kelly, 2010) is used in step 2. Although this multi-step DEG elimination strategy (called "DEGES" for short) can successfully remove potential DE entities identified in step 2 prior to the estimation of the normalization factors using the TMM normalization method in step 3, the **baySeq** package used in step 2 of the TbT method is much more computationally intensive than competing packages like **edgeR** and **DESeq2**. While the three-step TbT normalization method performed best on simulated and real tag count data, it is practically possible to make different choices for the methods in each step. A more comprehensive study regarding better choices for DEGES is needed.

This package provides tools to perform multi-step normalization methods based on DEGES and enables differential expression analysis of tag count data without having to worry much about biased distributions of DEGs. The DEGES-based normalization function implemented in **TCC** includes the TbT method based on DEGES for two-group data, much faster method, and methods for multi-group comparison. **TCC** provides a simple unified interface to perform data normalization with combinations of functions provided by **baySeq**, **DESeq2**, and **edgeR**. Functions to produce simulation data under various conditions and to plot the data are also provided.

### 1.1 Installation

This package is available from the Bioconductor website (http://bioconductor.org/). To install the package, enter the following command after starting R:

```
> if (!requireNamespace("BiocManager", quietly=TRUE))
> install.packages("BiocManager")
> BiocManager::install("TCC")
```

### **1.2** Citations

This package internally uses many of the functions implemented in the other packages. This is because our normalization procedures consist, in part, of combinations of existing normalization methods and differential expression (DE) methods.

For example, the TbT normalization method (Kadota et al., 2012), which is a particular functionality of the **TCC** package (Sun et al., 2013), consists of the TMM normalization method (Robinson and Oshlack, 2010) implemented in the **edgeR** package (Robinson et al., 2010) and the empirical Bayesian method implemented in the **baySeq** package (Hardcastle and Kelly, 2010). Therefore, please cite the appropriate references when you publish your results.

> citation("TCC")

### **1.3 Quick start**

Let us begin by showing a example of identifying DEGs between two groups from tag count data consisting of 1,000 genes and a total of six samples (each group has three biological replicates). The hypothetical count data (termed "hypoData") is stored in this package (for details, see section 2.1).

DE analysis for two-group count data with replicates by using the F-test (see glmQLFTest in edgeR package) coupled with iterative DEGES/edgeR normalization (i.e., the iDEGES/edgeRedgeR combination). This is an alternative pipeline designed to reduce the runtime (approx. 20 sec.), yet its performance is comparable to the above pipeline. Accordingly, we recommend using this pipeline as a default when analyzing tag count data with replicates. A notable advantage of this pipeline is that the multi-step normalization strategy only needs the methods implemented in the edgeR package. The suggested citations are as follows: TCC (Sun et al., 2013), TMM (Robinson and Oshlack, 2010), and edgeR (Robinson et al., 2010). For details, see section 3.1.3 and 4.1.1.

```
> library(TCC)
> data(hypoData)
> group <- c(1, 1, 1, 2, 2, 2)
> tcc <- new("TCC", hypoData, group)
> tcc <- calcNormFactors(tcc, norm.method = "tmm", test.method = "edger",
+ iteration = 3, FDR = 0.1, floorPDEG = 0.05)
> tcc <- estimateDE(tcc, test.method = "edger", FDR = 0.1)
> result <- getResult(tcc, sort = TRUE)
> head(result)
```

```
p.value
                                               q.value rank estimatedDEG
   gene_id a.value
                     m.value
1 gene_144 7.588253 -2.125607 8.062537e-06 0.002266315
                                                        1
                                                                      1
2 gene_168 8.903810 -1.964742 1.131646e-05 0.002266315
                                                          2
                                                                       1
3 gene_123 8.213453 -2.146315 1.441880e-05 0.002266315
                                                         3
                                                                      1
4 gene_39 7.110128 -2.455020 1.507916e-05 0.002266315
                                                          4
                                                                      1
5 gene_151 9.735347 -2.746644 1.597849e-05 0.002266315
                                                          5
                                                                      1
6 gene_11 8.772814 -2.100665 1.664585e-05 0.002266315
                                                          6
                                                                       1
```

#### 2 **Preparations**

#### Preparing the count data 2.1

Similar to the other packages, **TCC** typically starts the DE analysis with a count table matrix where each row indicates a gene (or transcript), each column indicates a sample (or library). and each cell indicates the number of counts for a gene in a sample. There are many ways to obtain the count data from aligned read files such as BAM (Binary Alignment/Map). This includes the islandCounts function in htSeqTools (Planet et al., 2012), summarizeOverlaps in GenomicRanges (Lawrence et al., 2013), qCount in QuasR, and so on. For Windows end users, we recommend to use the **QuasR** package. It provides a comprehensive workflow for many kinds of NGS data including ChIP-seq, RNA-seq, smallRNA-seq, and BS-seq. The main functionalities are: (1) preprocessing raw sequence reads, (2) aligning reads to the reference genome or transcriptome using **Rbowtie**, and (3) producing count matrix from aligned reads. TCC uses the raw count data (a matrix of integer values) as input. As also clearly mentioned in **DESeq2**, the raw count data corresponds to a matrix of integer values. Please DO NOT use any normalized counts such as RPM (reads per million), CPM (counts per million), and RPKM.

#### 2.2 Reading the count data

Here, we assume a hypothetical count matrix consisting of 1,000 rows (or genes) and a total of six columns: the first three columns are produced from biological replicates of Group 1 (G1\_rep1, G1\_rep2, and G1\_rep3) and the remaining columns are from Group 2 (G2\_rep1, G2\_rep2, and G2\_rep3). We start by loading the hypothetical data (hypoData) from TCC and giving a numeric vector (group) indicating which group each sample belongs to.

29

68

0

5

69

239

```
> library(TCC)
> data(hypoData)
> head(hypoData)
       G1_rep1 G1_rep2 G1_rep3 G2_rep1 G2_rep2 G2_rep3
                             122
            34
                     45
                                                14
                                       16
gene_1
                     388
                                                25
gene_2
            358
                              22
                                       36
           1144
                    919
                             990
                                      374
                                               480
gene_3
              0
                      0
                              44
                                       18
                                                 0
gene_4
gene_5
             98
                     48
                              17
                                        1
                                                 8
            296
                    282
                                       86
                                                62
gene_6
                             216
> dim(hypoData)
[1] 1000
             6
> group <- c(1, 1, 1, 2, 2, 2)
```

If you want to analyze another count matrix consisting of nine columns (e.g., the first four columns are produced from biological replicates of G1, and the remaining five columns are from G2), the group vector should be indicated as follows.

> group <- c(1, 1, 1, 1, 2, 2, 2, 2, 2)

### 2.3 Constructing TCC class object

The **new** function has to be used to perform the main functionalities of **TCC**. This function constructs a **TCC** class object, and subsequent analyses are performed on this class object. The object is constructed from i) a count matrix (hypoData) and ii) the corresponding numeric vector (group) as follows.

```
> library(TCC)
> data(hypoData)
> group <- c(1, 1, 1, 2, 2, 2)
> tcc <- new("TCC", hypoData, group)</pre>
> tcc
Count:
       G1_rep1 G1_rep2 G1_rep3 G2_rep1 G2_rep2 G2_rep3
                            122
gene_1
           34
                    45
                                     16
                                              14
                                                       29
           358
                    388
                             22
                                      36
                                              25
                                                       68
gene_2
gene_3
          1144
                    919
                            990
                                     374
                                             480
                                                      239
                                     18
gene_4
            0
                     0
                             44
                                               0
                                                        0
                                               8
            98
                     48
                             17
                                                       5
gene_5
                                      1
           296
                    282
                                      86
                                              62
                                                       69
                            216
gene_6
Sample:
        group norm.factors lib.sizes
G1_rep1
            1
                         1
                               142177
G1_rep2
                          1
                               145289
            1
G1_rep3
                               149886
            1
                          1
G2_rep1
            2
                               112100
                          1
            2
G2_rep2
                          1
                               104107
G2_rep3
            2
                          1
                               101975
```

The count matrix and group vector information can be retrieved from the stored class object by using tcc\$count and tcc\$group, respectively.

#### > head(tcc\$count)

|        | G1_rep1 | G1_rep2 | G1_rep3 | G2_rep1 | G2_rep2 | G2_rep3 |
|--------|---------|---------|---------|---------|---------|---------|
| gene_1 | 34      | 45      | 122     | 16      | 14      | 29      |
| gene_2 | 358     | 388     | 22      | 36      | 25      | 68      |
| gene_3 | 1144    | 919     | 990     | 374     | 480     | 239     |
| gene_4 | 0       | 0       | 44      | 18      | 0       | 0       |
| gene_5 | 98      | 48      | 17      | 1       | 8       | 5       |
| gene_6 | 296     | 282     | 216     | 86      | 62      | 69      |

#### > tcc\$group

|         | group |
|---------|-------|
| G1_rep1 | 1     |
| G1_rep2 | 1     |
| G1_rep3 | 1     |
| G2_rep1 | 2     |
| G2_rep2 | 2     |
| G2_rep3 | 2     |

### 2.4 Filtering low-count genes (optional)

The way to filter out genes with low-count tags across samples depends on the user's philosophy. Although we recommend removing tags with zero counts across samples as a minimum filtering, this effort is optional. The filterLowCountGenes function performs this filtering.

```
> library(TCC)
> data(hypoData)
> group <- c(1, 1, 1, 2, 2, 2)
> tcc <- new("TCC", hypoData, group)
> tcc <- filterLowCountGenes(tcc)
> dim(tcc$count)
```

#### [1] 996 6

[1] 996

6

It can be seen that 4(= 1000 - 996) genes were filtered as non-expressed. The same procedure can be performed without the filterLowCountGenes function, in which case the filtering is performed before the **TCC** class object is constructed.

```
> filter <- as.logical(rowSums(hypoData) > 0)
> dim(hypoData[filter, ])
[1] 996   6
> tcc <- new("TCC", hypoData[filter, ], group)
> dim(tcc$count)
```

## **3** Normalization

This chapter describes the details of our robust normalization strategy (i.e., DEGES) implemented in **TCC**. Alternative DEGES procedures consisting of functions in other packages (edgeR, DESeq2, and baySeq) are also provided, enabling *advanced* users familiar with the existing packages can easily learn what is done in **TCC**. Note that *end* users, who just want to perform robust differential expression analysis using **TCC**, can skip this chapter (3 Normalization) and move from here to, for example, the next chapter (4 Differential expression). Note also that the purpose here is to obtain accurate normalization factors to be used with statistical models (e.g., the exact test or empirical Bayes) for the DE analysis described in the next section (4 Differential expression). **TCC** can manipulate various kinds of experimental designs. Followings are some examples for individual designs. Appropriate sections should be referred for your specific experimental designs.

Table 1: 3.1 unpaired samples (two-group)

| Label   | Example 1      | Example 2           | Label   | Example 3      | Example 4          |
|---------|----------------|---------------------|---------|----------------|--------------------|
| G1_rep1 | G1(mouse_A)    | Tumor(patient_A)    | G1_rep1 | $G1(mouse\_A)$ | Tumor(patient_A)   |
| G1_rep2 | $G1(mouse\_B)$ | $Tumor(patient_B)$  | G1_rep2 | $G1(mouse\_B)$ | $Tumor(patient_B)$ |
| G1_rep3 | $G1(mouse_C)$  | $Tumor(patient_C)$  | G2_rep1 | $G2(mouse_D)$  | Normal(patient_G)  |
| G2_rep1 | $G2(mouse_D)$  | Normal(patient_G)   | G2_rep2 | $G2(mouse_E)$  | Normal(patient_H)  |
| G2_rep2 | $G2(mouse_E)$  | Normal(patient_H)   |         |                |                    |
| G2_rep3 | $G2(mouse\_F)$ | $Normal(patient_K)$ |         |                |                    |

Table 2: 3.2 paired samples (two-group)

| Label   | Example 1      | Example 2           | Label   | Example 3      | Example 4           |
|---------|----------------|---------------------|---------|----------------|---------------------|
| G1_rep1 | $G1(mouse_A)$  | Tumor(patient_G)    | G1_rep1 | $G1(mouse\_B)$ | Tumor(patient_J)    |
| G1_rep2 | $G1(mouse\_B)$ | $Tumor(patient_H)$  | G1_rep2 | $G1(mouse_C)$  | $Tumor(patient_K)$  |
| G1_rep3 | $G1(mouse_C)$  | $Tumor(patient_K)$  | G2_rep1 | $G2(mouse_B)$  | Normal(patient_J)   |
| G2_rep1 | $G2(mouse\_A)$ | $Normal(patient_G)$ | G2_rep2 | $G2(mouse_C)$  | $Normal(patient_K)$ |
| G2_rep2 | $G2(mouse\_B)$ | Normal(patient_H)   |         |                |                     |
| G2_rep3 | $G2(mouse\_C)$ | Normal(patient_K)   |         |                |                     |

| Label   | Example 1      | Example 2          | Label   | Example 3      | Example 4         |
|---------|----------------|--------------------|---------|----------------|-------------------|
| G1_rep1 | $G1(mouse_A)$  | Kidney(sample_A)   | G1_rep1 | $G1(mouse\_A)$ | Liver(sample_G)   |
| G1_rep2 | $G1(mouse\_B)$ | $Kidney(sample_B)$ | G1_rep2 | $G1(mouse\_B)$ | $Liver(sample_H)$ |
| G1_rep3 | $G1(mouse_C)$  | Kidney(sample_C)   | G2_rep1 | $G2(mouse_D)$  | $Brain(sample_Y)$ |
| G2_rep1 | $G2(mouse_D)$  | $Liver(sample_G)$  | G2_rep2 | $G2(mouse_E)$  | $Brain(sample_Z)$ |
| G2_rep2 | $G2(mouse\_E)$ | $Liver(sample_H)$  | G3_rep1 | $G3(mouse_U)$  | Kidney(sample_B)  |
| G2_rep3 | $G2(mouse_F)$  | $Liver(sample_K)$  | G3_rep2 | $G3(mouse_T)$  | Kidney(sample_C)  |
| G3_rep1 | $G3(mouse_G)$  | $Brain(sample_X)$  |         |                |                   |
| G3_rep2 | $G3(mouse_H)$  | $Brain(sample_Y)$  |         |                |                   |
| G3_rep3 | $G3(mouse_I)$  | $Brain(sample_Z)$  |         |                |                   |

Table 3: 3.3 unpaired samples (multi-group)

### 3.1 Normalization of two-group count data with replicates

This package provides robust normalization methods based on DEGES proposed by Kadota et al. (2012). When obtaining normalization factors from two-group data with replicates, users can select a total of six combinations (two normalization methods × three DEG identification methods) coupled with an arbitrary number of iterations (n = 0, 1, 2, ..., 100) in our DEGES-based normalization pipeline. We show some of the practical combinations below.

Since the three-step TbT normalization method was originally designed for normalizing tag count data with (biological) replicates, we will first explain the TbT method (3.1.1 DEGES/TbT). In relation to the other DEGES-based methods, we will call the method "DEGES/TbT" for convenience. As mentioned in the original study, DEGES/TbT needs a long computation time. Accordingly, we present three shorter alternatives (3.1.2 DEGES/edgeR, 3.1.3 iDEGES/edgeR, and 3.1.4 DEGES/DESeq2).

#### 3.1.1 DEGES/TbT

The DEGES/TbT (Kadota et al., 2012) with default parameter settings can be performed as follows.

```
> set.seed(1000)
> library(TCC)
> data(hypoData)
> samplesize <- 100
> group <- c(1, 1, 1, 2, 2, 2)
> tcc <- new("TCC", hypoData, group)
> tcc <- calcNormFactors(tcc, norm.method = "tmm", test.method = "bayseq",
+ iteration = 1, samplesize = samplesize)</pre>
```

Note that a smaller sampling size (i.e., samplesize = 100) is used here to reduce the computation time when performing the empirical Bayesian method in step 2, but a larger sampling size of around 10,000 (i.e., samplesize = 10000) is recommended (Hardcastle and Kelly, 2010). This method estimates an empirical distribution of the parameters of the NB distribution by bootstrapping from the input data. While the sampling size can be made smaller to reduce the computation time (e.g., samplesize = 40), the resulting normalization factors will vary from trial to trial. In this vignette, we will call the set.seed function for obtaining reproducible results (i.e., the tcc\$norm.factors values) when using any random

function. The calculated normalization factors and the computation time can be retrieved with the following commands.

```
> tcc$norm.factors
G1_rep1 G1_rep2 G1_rep3 G2_rep1 G2_rep2 G2_rep3
0.8811041 0.8456380 0.8402077 1.0887419 1.1534638 1.1908445
> tcc$DEGES$execution.time
    user system elapsed
    3.471 0.052 3.522
```

Of course, the procedure can be performed by using functions in **edgeR** and **baySeq**, instead of using the calcNormFactors function in **TCC**. The calcNormFactors function together with the above parameter settings can be regarded as a wrapper function for the following commands.

```
> set.seed(1000)
> library(TCC)
> data(hypoData)
> samplesize <- 100
> group <- c(1, 1, 1, 2, 2, 2)
> floorPDEG <- 0.05
> FDR <- 0.1
> ### STEP 1 ###
> d <- DGEList(count = hypoData, group = group)</pre>
> d <- calcNormFactors(d)</pre>
> norm.factors <- d$samples$norm.factors</pre>
> norm.factors <- norm.factors / mean(norm.factors)</pre>
> ### STEP 2 ###
> cD <- new("countData", data = hypoData, replicates = group,</pre>
+
            groups = list(NDE = rep(1, length = length(group)), DE = group),
+
            libsizes = colSums(hypoData) * norm.factors)
> cD@annotation <- data.frame(rowID = 1:nrow(hypoData))</pre>
> cD <- getPriors.NB(cD, samplesize = samplesize, estimation = "QL", cl = NULL)</pre>
> cD <- getLikelihoods(cD, pET = "BIC", cl = NULL)</pre>
> result <- topCounts(cD, group = "DE", number = nrow(hypoData))</pre>
> result <- result[order(result$rowID), ]</pre>
> pval <- result$FWER.DE</pre>
> qval <- result$FDR.DE
> if (sum(qval < FDR) > (floorPDEG * nrow(hypoData))) {
  is.DEG <- as.logical(qval < FDR)</pre>
+
   is.DEG <- as.logical(rank(pval, ties.method = "min") <=</pre>
+
                          nrow(hypoData) * floorPDEG)
+ }
> ### STEP 3 ###
> d <- DGEList(count = hypoData[!is.DEG, ], group = group)</pre>
> d <- calcNormFactors(d)</pre>
> norm.factors <- d$samples$norm.factors * colSums(hypoData[!is.DEG, ]) /</pre>
                   colSums(hypoData)
> norm.factors <- norm.factors / mean(norm.factors)</pre>
> norm.factors
  G1_rep1 G1_rep2 G1_rep3 G2_rep1 G2_rep2
                                                       G2 rep3
0.8811041 0.8456380 0.8402077 1.0887419 1.1534638 1.1908445
```

### 3.1.2 DEGES/edgeR

Now let us describe an alternative approach that is roughly 200-400 times faster than DEGES/TbT, yet has comparable performance. The TMM-edgeR-TMM pipeline (called DEGES/edgeR) employs the exact test implemented in **edgeR** in step 2. To use this pipeline, we have to provide a reasonable threshold for defining potential DEGs in step 2. We will define the threshold as an arbitrary false discovery rate (FDR) with a floor value of  $P_{\text{DEG}}$ . The default FDR is < 0.1, and the default floor  $P_{\text{DEG}}$  is 5%, but different choices are of course possible. For example, in case of the default settings, x%(x > 5%) of the top-ranked potential DEGs are eliminated in step 2 if the percentage (= x%) of genes satisfying FDR < 0.1 is over 5%. The DEGES/edgeR pipeline has an apparent advantage over TbT in computation time. It can be performed as follows:

```
> library(TCC)
> data(hypoData)
> group <- c(1, 1, 1, 2, 2, 2)
> tcc <- new("TCC", hypoData, group)
> tcc <- calcNormFactors(tcc, norm.method = "tmm", test.method = "edger",
+ iteration = 1, FDR = 0.1, floorPDEG = 0.05)
> tcc$norm.factors
G1_rep1 G1_rep2 G1_rep3 G2_rep1 G2_rep2 G2_rep3
0.8807362 0.8603783 0.8464462 1.0841895 1.1447986 1.1834512
> tcc$DEGES$execution.time
user system elapsed
0.228 0.000 0.228
```

The normalization factors calculated from the DEGES/edgeR are very similar to those of DEGES/TbT with the default parameter settings (i.e., samplesize = 10000). For edgeR users, we provide commands, consisting of functions in edgeR, to perform the DEGES/edgeR pipeline without TCC. The calcNormFactors function together with the above parameter settings can be regarded as a wrapper function for the following commands.

```
> library(TCC)
> data(hypoData)
> group <- c(1, 1, 1, 2, 2, 2)
> FDR <- 0.1
> floorPDEG <- 0.05</pre>
> d <- DGEList(counts = hypoData, group = group)</pre>
> ### STEP 1 ###
> d <- calcNormFactors(d)</pre>
> ### STEP 2 ###
> design <- model.matrix(~group)</pre>
> d <- estimateDisp(d, design)</pre>
> fit <- glmQLFit(d, design)</pre>
> out <- glmQLFTest(fit, coef = 2)</pre>
> pval <- out$table$PValue</pre>
> qval <- p.adjust(pval, method = "BH")</pre>
> if (sum(qval < FDR) > (floorPDEG * nrow(hypoData))) {
  is.DEG <- as.logical(qval < FDR)</pre>
+ } else {
+
    is.DEG <- as.logical(rank(pval, ties.method = "min") <=</pre>
+
                            nrow(hypoData) * floorPDEG)
+ }
```

```
> ### STEP 3 ###
> d <- DGEList(counts = hypoData[!is.DEG, ], group = group)
> d <- calcNormFactors(d)
> norm.factors <- d$samples$norm.factors * colSums(hypoData[!is.DEG, ]) /
+ colSums(hypoData)
> norm.factors <- norm.factors / mean(norm.factors)
> norm.factors
G1_rep1 G1_rep2 G1_rep3 G2_rep1 G2_rep2 G2_rep3
0.8807362 0.8603783 0.8464462 1.0841895 1.1447986 1.1834512
```

#### 3.1.3 iDEGES/edgeR

Our multi-step normalization can be repeated until the calculated normalization factors converge (Kadota et al., 2012). An iterative version of DEGES/TbT (i.e., iDEGES/TbT) can be described as the TMM-(baySeq-TMM)<sub>n</sub> pipeline with  $n \ge 2$ . Although the iDEGES/TbT would not be practical in terms of the computation time, the TMM-(edgeR-TMM)<sub>n</sub> pipeline (iDEGES/edgeR) is potentially superior to both the DEGES/edgeR and the DEGES/TbT. A suggested iDEGES/edgeR implementation (n = 3) consists of seven steps, as follows:

```
> library(TCC)
> data(hypoData)
> group <- c(1, 1, 1, 2, 2, 2)
> tcc <- new("TCC", hypoData, group)
> tcc <- calcNormFactors(tcc, norm.method = "tmm", test.method = "edger",
+ iteration = 3, FDR = 0.1, floorPDEG = 0.05)
> tcc$norm.factors
G1_rep1 G1_rep2 G1_rep3 G2_rep1 G2_rep2 G2_rep3
0.8704550 0.8444514 0.8456197 1.0777233 1.1495631 1.2121876
> tcc$DEGES$execution.time
user system elapsed
1.177 0.000 1.178
```

#### 3.1.4 DEGES/DESeq2

The DEGES pipeline can also be performed by using only the functions in the **DESeq2** package. Similar to the **DESeq** case above, this DESeq2-DESeq2-DESeq2 pipeline (DEGES/DESeq2) changes the corresponding arguments of the norm.method and test.method as follows:

```
> library(TCC)
> data(hypoData)
> group <- c(1, 1, 1, 2, 2, 2)
> tcc <- new("TCC", hypoData, group)
> tcc <- calcNormFactors(tcc, norm.method = "deseq2", test.method = "deseq2",
+ iteration = 1, FDR = 0.1, floorPDEG = 0.05)
> tcc$norm.factors
G1_rep1 G1_rep2 G1_rep3 G2_rep1 G2_rep2 G2_rep3
0.8804811 0.8712588 0.8207842 1.0784376 1.1570976 1.1919407
```

```
> tcc$DEGES$execution.time
```

user system elapsed 5.534 0.060 5.594

For **DESeq2** users, we also provide commands, consisting of functions in **DESeq2**, to perform the DEGES/DESeq2 pipeline without **TCC**. The calcNormFactors function together with the above arguments can be regarded as a wrapper function for the following commands.

```
> library(TCC)
> data(hypoData)
> FDR <- 0.1
> floorPDEG <- 0.05</pre>
> group <- factor(c(1, 1, 1, 2, 2, 2))
> cl <- data.frame(group = group)</pre>
> design <- formula(~ group)</pre>
> dds <- DESeqDataSetFromMatrix(countData = hypoData, colData = cl,</pre>
                                   design = design)
> ### STEP 1 ###
> dds <- estimateSizeFactors(dds)</pre>
> sizeFactors(dds) <- sizeFactors(dds) / mean(sizeFactors(dds))</pre>
> ### STEP 2 ###
> dds <- estimateDispersions(dds)</pre>
> dds <- nbinomWaldTest(dds)</pre>
> result <- results(dds)</pre>
> result$pvalue[is.na(result$pvalue)] <- 1</pre>
> pval <- result$pvalue
> qval <- p.adjust(pval, method = "BH")</pre>
> if (sum(qval < FDR) > (floorPDEG * nrow(hypoData))) {
   is.DEG <- as.logical(qval < FDR)</pre>
+ } else {
+
   is.DEG <- as.logical(rank(pval, ties.method = "min") <=</pre>
+
                           nrow(hypoData) * floorPDEG)
+ }
> ### STEP 3 ###
> dds <- DESeqDataSetFromMatrix(countData = hypoData[!is.DEG, ], colData = cl,</pre>
                                   design = design)
> dds <- estimateSizeFactors(dds)</pre>
> norm.factors <- sizeFactors(dds) / colSums(hypoData)</pre>
> norm.factors <- norm.factors / mean(norm.factors)</pre>
> norm.factors
           G1_rep2
                      G1_rep3
                                  G2_rep1
                                              G2_rep2
  G1_rep1
                                                         G2_rep3
0.8804811 0.8712588 0.8207842 1.0784376 1.1570976 1.1919407
```

### **3.2** Normalization of two-group count data without replicates (paired)

edgeR and DESeq2 employs generalized linear models (GLMs) which can apply to detect DEGs from paired two-group count data. When obtaining normalization factors from paired two group samples, users can select a total of four combinations (two normalization methods  $\times$  two DEG identification methods) coupled with an arbitrary number of iterations  $(n = 0, 1, 2, \dots, 100)$  in our DEGES-based normalization pipeline. The analysis for paired samples can be performed by indicating (1) the pair information when constructing the TCC class object and (2) paired = TRUE when performing the calcNormFactors function. For analyzing paired data, we here use the hypothetical count data (hypoData; for details see 2.2) by changing the label information, i.e.,

```
> library(TCC)
> data(hypoData)
> colnames(hypoData) <- c("T_dogA", "T_dogB", "T_dogC",</pre>
                        "N_dogA", "N_dogB", "N_dogC")
> head(hypoData)
      T_dogA T_dogB T_dogC N_dogA N_dogB N_dogC
                           16
               45
                      122
gene_1
         34
                                   14
                                           29
                            36
         358
               388
                      22
                                    25
                                           68
gene_2
gene_3
        1144
               919
                      990
                            374
                                   480
                                          239
               0
                            18
                                   0
gene_4
         0
                      44
                                          0
         98
                48
                      17
                             1
                                    8
                                          5
gene_5
```

216

86

This count data consists of three individuals (or sibships), dogA, dogB, and dogC. "T" and "N" indicate tumor and normal tissues, respectively.

69

#### 3.2.1 DEGES/edgeR

296

gene\_6

282

The DEGES/edgeR pipeline for two-group paired data can be performed as follows:

62

```
> library(TCC)
> data(hypoData)
> colnames(hypoData) <- c("T_dogA", "T_dogB", "T_dogC",
+ "N_dogA", "N_dogB", "N_dogC")
> group <- c(1, 1, 1, 2, 2, 2)
> pair <- c(1, 2, 3, 1, 2, 3)
> cl <- data.frame(group = group, pair = pair)
> tcc <- new("TCC", hypoData, cl)
> tcc <- calcNormFactors(tcc, norm.method = "tmm", test.method = "edger",
+ iteration = 1, FDR = 0.1, floorPDEG = 0.05, paired = TRUE)
> tcc$norm.factors
```

T\_dogA T\_dogB T\_dogC N\_dogA N\_dogB N\_dogC 0.8814045 0.8628974 0.8453069 1.0821227 1.1464102 1.1818582

For **edgeR** users, we provide commands, consisting of functions in **edgeR**, to perform the DEGES/edgeR pipeline without **TCC**. The **calcNormFactors** function together with the above parameter settings can be regarded as a wrapper function for the following commands.

```
> library(TCC)
> data(hypoData)
> group <- factor(c(1, 1, 1, 2, 2, 2))
> pair <- factor(c(1, 2, 3, 1, 2, 3))
> design <- model.matrix(~ group + pair)</pre>
> coef <- 2
> FDR <- 0.1
> floorPDEG <- 0.05
> d <- DGEList(counts = hypoData, group = group)</pre>
> ### STEP 1 ###
> d <- calcNormFactors(d)</pre>
> ### STEP 2 ###
> d <- estimateDisp(d, design)</pre>
> fit <- glmQLFit(d, design)</pre>
> out <- glmQLFTest(fit, coef = coef)</pre>
> pval <- out$table$PValue</pre>
> qval <- p.adjust(pval, method = "BH")</pre>
```

```
> if (sum(qval < FDR) > (floorPDEG * nrow(hypoData))){
   is.DEG <- as.logical(qval < FDR)</pre>
+ } else {
    is.DEG <- as.logical(rank(pval, ties.method = "min") <=</pre>
+
+
                          nrow(hypoData) * floorPDEG)
+ }
> ### STEP 3 ###
> d <- DGEList(counts = hypoData[!is.DEG, ], group = group)</pre>
> d <- calcNormFactors(d)</pre>
> norm.factors <- d$samples$norm.factors * colSums(hypoData[!is.DEG, ]) /</pre>
+ colSums(hypoData)
> norm.factors <- norm.factors / mean(norm.factors)</pre>
> norm.factors
             T_dogB
                        T_dogC
                                              N_dogB
   T_dogA
                                   N_dogA
                                                         N_dogC
0.8814045 0.8628974 0.8453069 1.0821227 1.1464102 1.1818582
```

### **3.3** Normalization of multi-group count data with replicates

Many R packages (including edgeR, and baySeq) support DE analysis for multi-group tag count data. TCC provides some prototypes of DEGES-based pipelines for such data. Here, we analyze another hypothetical three-group count matrix, the hypoData\_mg object, provided in TCC. It consists of 1,000 genes and a total of nine columns for testing any difference among three groups that each have triplicates.

```
> library(TCC)
> data(hypoData_mg)
> group <- c(1, 1, 1, 2, 2, 2, 3, 3, 3)
> tcc <- new("TCC", hypoData_mg, group)</pre>
> tcc
Count:
      G1_rep1 G1_rep2 G1_rep3 G2_rep1 G2_rep2 G2_rep3 G3_rep1 G3_rep2 G3_rep3
                                        12
gene_1
         63
                 48
                          31
                                15
                                                 12
                                                        24
                                                               15
                                                                        14
                  0
                          7
gene_2
          18
                                  2
                                         3
                                                 8
                                                         3
                                                                5
                                                                         2
          106
                  66
                          25
                                 9
                                         14
                                                 14
                                                                11
                                                                        3
gene_3
                                                        11
gene_4
                                                                        2
          4
                  9
                          6
                                 1
                                         6
                                                 1
                                                        0
                                                                2
           0
                  1
                          2
                                 1
                                          0
                                                 1
                                                        0
                                                                0
                                                                        1
gene_5
                          83
                 100
                                 20
                                          5
                                                 16
                                                        26
                                                                 7
gene_6
           57
                                                                        21
Sample:
       group norm.factors lib.sizes
G1_rep1
           1
               1
                            150490
G1_rep2
           1
                       1
                            166665
G1_rep3
           1
                       1
                            199283
G2_rep1
           2
                       1
                            183116
G2_rep2
           2
                       1
                            126651
G2_rep3
           2
                       1
                            131377
G3_rep1
           3
                       1
                            149828
           3
                            150288
G3_rep2
                       1
G3_rep3
           3
                       1
                            141702
```

#### > dim(tcc\$count)

#### [1] 1000 9

Of the 1,000 genes, the first 200 genes are DEGs and the remaining 800 genes are non-DEGs. The breakdowns for the 200 DEGs are as follows: 140, 40, and 20 DEGs are upregulated in Groups 1, 2, and 3. Below, we show some DEGES-based normalization pipelines for this multi-group data (3.3.1 DEGES/TbT, and 3.3.2 DEGES/edgeR).

#### 3.3.1 DEGES/TbT

The DEGES/TbT pipeline for multi-group data is essentially the same as those for two-group data with or without replicates. Note that a smaller sampling size (i.e., samplesize = 100) is used here to reduce the computation time, but a larger sampling size of around 10,000 (i.e., samplesize = 10000) is recommended (Hardcastle and Kelly, 2010).

```
> set.seed(1000)
> library(TCC)
> data(hypoData_mg)
> samplesize <- 100
> group <- c(1, 1, 1, 2, 2, 2, 3, 3, 3)
> tcc <- new("TCC", hypoData_mg, group)</pre>
> tcc <- calcNormFactors(tcc, norm.method = "tmm", test.method = "bayseq",</pre>
                         iteration = 1, samplesize = samplesize)
> tcc$norm.factors
 G1_rep1 G1_rep2 G1_rep3
                                 G2_rep1
                                           G2_rep2
                                                     G2_rep3
                                                                G3_rep1
                                                                          G3 rep2
1.0310998 0.9182698 0.7988597 0.8266250 1.2152515 1.1880931 0.9788746 1.0061709
 G3_rep3
1.0367556
```

#### 3.3.2 DEGES/edgeR

edgeR employs generalized linear models (GLMs) to find DEGs between any of the groups. The DEGES/edgeR normalization pipeline in **TCC** internally uses functions for the GLM approach that require two models (a full model and a null model). The full model corresponds to a design matrix to describe sample groups. The null model corresponds to the model coefficients. The two models can be defined as follows:

```
> library(TCC)
> data(hypoData_mg)
> group <- c(1, 1, 1, 2, 2, 2, 3, 3, 3)
> tcc <- new("TCC", hypoData_mg, group)
> design <- model.matrix(~ as.factor(group))
> coef <- 2:length(unique(group))</pre>
```

The design matrix (design) can be constructed by using the model.matrix function. For the model coefficients (coef), the user should specify all the coefficients except for the intercept term. The DEGES/edgeR pipeline with the two models (design and coef) can be performed as follows.

```
> tcc <- calcNormFactors(tcc, norm.method = "tmm", test.method = "edger",
+ iteration = 1, design = design, coef = coef)
> tcc$norm.factors
G1_rep1 G1_rep2 G1_rep3 G2_rep1 G2_rep2 G2_rep3 G3_rep1 G3_rep2
1.0259958 0.9108415 0.7967735 0.8300224 1.1798804 1.1757521 0.9986086 1.0282825
G3_rep3
1.0538432
```

The two models (design and coef) will automatically be generated when performing the following calcNormFactors function if those models are not explicitly indicated. That is

```
> library(TCC)
> data(hypoData_mg)
> group <- c(1, 1, 1, 2, 2, 2, 3, 3, 3)
> tcc <- new("TCC", hypoData_mg, group)</pre>
> tcc <- calcNormFactors(tcc, norm.method = "tmm", test.method = "edger",
                         iteration = 1)
> tcc$norm.factors
  G1_rep1
            G1_rep2
                      G1_rep3
                                G2_rep1
                                         G2_rep2
                                                     G2_rep3
                                                               G3_rep1
                                                                          G3_rep2
1.0259958 0.9108415 0.7967735 0.8300224 1.1798804 1.1757521 0.9986086 1.0282825
  G3 rep3
1.0538432
```

For edgeR users, we provide commands, consisting of functions in edgeR, to perform the DEGES/edgeR pipeline without TCC. The calcNormFactors function together with the above parameter settings can be regarded as a wrapper function for the following commands.

```
> library(TCC)
> data(hypoData_mg)
> group <- c(1, 1, 1, 2, 2, 2, 3, 3, 3)
> tcc <- new("TCC", hypoData_mg, group)</pre>
> FDR <- 0.1
> floorPDEG <- 0.05</pre>
> design <- model.matrix(~ as.factor(group))</pre>
> coef <- 2:ncol(design)</pre>
> d <- DGEList(counts = hypoData_mg, group = group)</pre>
> ### STEP 1 ###
> d <- calcNormFactors(d)</pre>
> ### STEP 2 ###
> d <- estimateDisp(d, design)</pre>
> fit <- glmQLFit(d, design)</pre>
> out <- glmQLFTest(fit, coef = coef)</pre>
> result <- as.data.frame(topTags(out, n = nrow(hypoData_mg)))</pre>
> result <- result$table[rownames(hypoData_mg), ]</pre>
> pval <- out$table$PValue</pre>
> qval <- p.adjust(pval, method = "BH")</pre>
> if (sum(qval < FDR) > (floorPDEG * nrow(hypoData_mg))) {
+
   is.DEG <- as.logical(qval < FDR)</pre>
+ } else {
    is.DEG <- as.logical(rank(pval, ties.method = "min") <=</pre>
+
+
                           nrow(hypoData_mg) * floorPDEG)
+ }
> ### STEP 3 ###
> d <- DGEList(counts = hypoData_mg[!is.DEG, ], group = group)</pre>
> d <- calcNormFactors(d)</pre>
> norm.factors <- d$samples$norm.factors * colSums(hypoData_mg[!is.DEG, ]) /</pre>
                   colSums(hypoData_mg)
+
> norm.factors <- norm.factors / mean(norm.factors)</pre>
> norm.factors
           G1_rep2 G1_rep3 G2_rep1 G2_rep2
                                                       G2_rep3
  G1_rep1
                                                                  G3_rep1
                                                                              G3 rep2
1.0259958 0.9108415 0.7967735 0.8300224 1.1798804 1.1757521 0.9986086 1.0282825
  G3_rep3
```

```
1.0538432
```

### 3.4 Retrieving normalized data

Similar functions for calculating normalization factors are the calcNormFactors function in edgeR and the estimateSizeFactors function in DESeq2. Note that the terminology used in DESeq2 (i.e., size factors) is different from that used in edgeR (i.e., effective library sizes) and ours. The effective library size in edgeR is calculated as the library size multiplied by the normalization factor. The size factors in both DESeq2 package are comparable to the *normalized* effective library sizes wherein the summary statistics for the effective library sizes are adjusted to one. Our normalization factors, which can be obtained from tcc\$norm.factors, have the same names as those in edgeR. Accordingly, the normalization factors calculated from TCC with arbitrary options should be manipulated together with the library sizes when normalized read counts are to be obtained. Since biologists are often interested in such information (Dillies et al., 2012), we provide the getNormalizedData function for retrieving normalized data.

Note that the hypoData consists of 1,000 genes and a total of six samples (three biological replicates for G1 and three biological replicates for G2); i.e., {G1\_rep1, G1\_rep2, G1\_rep3} vs. {G2\_rep1, G2\_rep2, G2\_rep3}. These simulation data have basically the same conditions as shown in Fig. 1 of the TbT paper (Kadota et al., 2012); i.e., (i) the first 200 genes are DEGs ( $P_{\text{DEG}} = 200/1000 = 20\%$ ), (ii) the first 180 genes of the 200 DEGs are higher in G1 ( $P_{\text{G1}} = 180/200 = 90\%$ ), and the remaining 20 DEGs are higher in G2, and (iii) the level of DE is four-fold. The last 800 genes were designed to be non-DEGs. The different normalization strategies can roughly be evaluated in terms of the similarity of their summary statistics for normalized data labeled as non-DEGs in one group (e.g., G1) to those of the other group (e.g., G2). The basic statistics for the non-DEGs are as follows.

```
> library(TCC)
> data(hypoData)
> nonDEG <- 201:1000
> summary(hypoData[nonDEG, ])
```

| G1_rep1        | G1_rep2     | G1_rep3        | G2_rep1       |
|----------------|-------------|----------------|---------------|
| Min. : 0.00    | Min. : 0    | Min. : 0.00    | Min. : 0.0    |
| 1st Qu.: 3.00  | 1st Qu.: 4  | 1st Qu.: 3.00  | 1st Qu.: 3.0  |
| Median : 20.50 | Median : 20 | Median : 20.00 | Median : 21.0 |
| Mean : 103.36  | Mean : 105  | Mean : 104.45  | Mean : 113.8  |
| 3rd Qu.: 74.25 | 3rd Qu.: 68 | 3rd Qu.: 73.25 | 3rd Qu.: 68.0 |
| Max. :8815.00  | Max. :9548  | Max. :8810.00  | Max. :9304.0  |
| G2_rep2        | G2_rep3     |                |               |
| Min. : 0 Mi    | n. : 0.0    |                |               |
| 1st Qu.: 3 1s  | t Qu.: 3.0  |                |               |
| Median : 21 Me | dian : 20.0 |                |               |
| Mean : 105 Me  | an : 104.6  |                |               |
| 3rd Qu.: 70 3r | d Qu.: 70.0 |                |               |
| Max. :9466 Ma  | .x.:9320.0  |                |               |

From now on, we will display only the median values for simplicity, i.e.,

```
> apply(hypoData[nonDEG, ], 2, median)
```

```
G1_rep1 G1_rep2 G1_rep3 G2_rep1 G2_rep2 G2_rep3
20.5 20.0 20.0 21.0 21.0 20.0
```

In what follows, we show detailed examples using hypoData. Note, however, that the basic usage is simple.

```
> normalized.count <- getNormalizedData(tcc)</pre>
```

#### 3.4.1 Retrieving two-group DEGES/edgeR-normalized data with replicates

The getNormalizedData function can be applied to the TCC class object after the normalization factors have been calculated. The DEGES/edgeR-normalized data can be retrieved as follows.

```
> library(TCC)
> data(hypoData)
> nonDEG <- 201:1000
> group <- c(1, 1, 1, 2, 2, 2)
> tcc <- new("TCC", hypoData, group)
> tcc <- calcNormFactors(tcc, norm.method = "tmm", test.method = "edger",
+ iteration = 1, FDR = 0.1, floorPDEG = 0.05)
> normalized.count <- getNormalizedData(tcc)
> apply(normalized.count[nonDEG, ], 2, median)
G1_rep1 G1_rep2 G1_rep3 G2_rep1 G2_rep2 G2_rep3
20.15002 19.69267 19.40289 21.26696 21.68738 20.39778
> range(apply(normalized.count[nonDEG, ], 2, median))
```

[1] 19.40289 21.68738

For comparison, the summary statistics for TMM-normalized data produced using the original normalization method (i.e., TMM) in **edgeR** can be obtained as follows.

[1] 18.59060 22.98591

It is obvious that the summary statistics (ranging from 19.40289 to 21.68738) from DEGES/edgeR-normalized data are closer to the truth (i.e., ranging from 20.0 to 21.0) than those (ranging from 18.59060 to 22.98591 from TMM-normalized data.

#### 3.4.2 Retrieving two-group DEGES/edgeR-normalized data without replicates (paired)

We here analyze the hypoData object provided in **TCC**. As described in 3.2, we regard hypoData as a hypothetical paired data. The DEGES/edgeR-normalized data can be retrieved as follows.

```
> library(TCC)
> data(hypoData)
> colnames(hypoData) <- c("T_dogA", "T_dogB", "T_dogC",</pre>
                          "N_dogA", "N_dogB", "N_dogC")
> nonDEG <- 201:1000
> group <- c(1, 1, 1, 2, 2, 2)
> pair <- c(1, 2, 3, 1, 2, 3)
> cl <- data.frame(group = group, pair = pair)</pre>
> tcc <- new("TCC", hypoData, cl)</pre>
> tcc <- calcNormFactors(tcc, norm.method = "tmm", test.method = "edger",</pre>
                         iteration = 1, FDR = 0.1, floorPDEG = 0.05, paired = TRUE)
> normalized.count <- getNormalizedData(tcc)</pre>
> head(normalized.count, n = 4)
         T_dogA
                    T_dogB
                              T_dogC
                                        N_dogA
                                                   N_dogB
                                                             N_dogC
         33.3971 44.18299 118.52741 16.23575 14.43918 29.61920
gene 1
gene_2 351.6518 380.95556 21.37380 36.53044 25.78425 69.45192
gene_3 1123.7142 902.31483 961.82082 379.51064 495.05760 244.10309
gene_4
          0.0000
                 0.00000 42.74759 18.26522
                                                  0.00000
                                                            0.0000
> apply(normalized.count[nonDEG, ], 2, median)
 T_dogA
          T_dogB
                   T_dogC N_dogA N_dogB
                                               N_dogC
20.13649 19.63688 19.43072 21.30942 21.65877 20.42704
> range(apply(normalized.count[nonDEG, ], 2, median))
```

[1] 19.43072 21.65877

For comparison, the summary statistics for TMM-normalized data produced using the original normalization method (i.e., TMM) in **edgeR** can be obtained as follows.

```
> library(TCC)
> data(hypoData)
> colnames(hypoData) <- c("T_dogA", "T_dogB", "T_dogC",</pre>
                           "N_dogA", "N_dogB", "N_dogC")
> nonDEG <- 201:1000
> group <- factor(c(1, 1, 1, 2, 2, 2))
> d <- DGEList(counts = hypoData, group = group)</pre>
> d <- calcNormFactors(d)</pre>
> norm.factors <- d$samples$norm.factors</pre>
> effective.libsizes <- colSums(hypoData) * norm.factors
> normalized.count <- sweep(hypoData, 2,</pre>
                             mean(effective.libsizes) / effective.libsizes, "*")
> apply(normalized.count[nonDEG, ], 2, median)
          T_dogB
                   T_dogC N_dogA
                                      N_dogB
 T_dogA
                                                 N_dogC
19.35893 19.01078 18.59060 22.98591 22.16273 21.00685
```

```
> range(apply(normalized.count[nonDEG, ], 2, median))
```

[1] 18.59060 22.98591

It is obvious that the summary statistics (ranging from 19.43072 to 21.65877) from DEGES/edgeR-normalized data are closer to the truth (i.e., ranging from 20.0 to 21.0) than those (ranging from 18.59060 to 22.98591) from TMM-normalized data.

#### 3.4.3 Retrieving multi-group iDEGES/edgeR-normalized data with replicates

Here, we analyze another hypothetical three-group count matrix, the hypoData\_mg object, provided in **TCC**. It consists of 1,000 genes and a total of nine columns for testing any difference among three groups that each have triplicates. Similar to the hypoData object, the first 200 genes are DEGs and the remaining 800 genes are non-DEGs. The basic statistics for the non-DEGs are as follows.

```
> library(TCC)
> data(hypoData_mg)
> nonDEG <- 201:1000</pre>
```

```
> summary(hypoData_mg[nonDEG, ])
```

| G1_rep1        | G1_rep2       | G1_rep3       | G2_rep1       |  |  |
|----------------|---------------|---------------|---------------|--|--|
|                | Min. : 0.0    |               |               |  |  |
| 1st Qu.: 2.00  | 1st Qu.: 2.0  | 1st Qu.: 2.0  | 1st Qu.: 2.0  |  |  |
| Median : 14.00 | Median : 13.0 | Median : 14.5 | Median : 13.0 |  |  |
| Mean : 135.41  | Mean : 150.5  | Mean : 190.6  | Mean : 199.4  |  |  |
| 3rd Qu.: 51.25 | 3rd Qu.: 53.0 | 3rd Qu.: 55.0 | 3rd Qu.: 52.0 |  |  |
| Max. :27218.00 | Max. :27987.0 | Max. :66273.0 | Max. :75148.0 |  |  |
| G2_rep2        | G2_rep3       | G3_rep1       | G3_rep2       |  |  |
| Min. : 0.00    | Min. : 0.0    | Min. : 0      | Min. : 0.0    |  |  |
| 1st Qu.: 2.00  | 1st Qu.: 2.0  | 1st Qu.: 2    | 1st Qu.: 2.0  |  |  |
| Median : 13.00 | Median : 14.0 | Median : 14   | Median : 15.0 |  |  |
| Mean : 132.53  | Mean : 138.4  | Mean : 164    | Mean : 166.2  |  |  |
| 3rd Qu.: 52.25 | 3rd Qu.: 55.0 | 3rd Qu.: 52   | 3rd Qu.: 55.0 |  |  |
| Max. :22381.00 | Max. :24979.0 | Max. :49398   | Max. :49709.0 |  |  |
| G3_rep3        |               |               |               |  |  |
| Min. : 0.0     |               |               |               |  |  |
| 1st Qu.: 2.0   |               |               |               |  |  |
| Median : 15.0  |               |               |               |  |  |
| Mean : 152.1   |               |               |               |  |  |
| 3rd Qu.: 50.0  |               |               |               |  |  |
| Max. :39299.0  |               |               |               |  |  |

From now on, we will display only the median values for simplicity, i.e.,

```
> apply(hypoData_mg[nonDEG, ], 2, median)
```

```
G1_rep1 G1_rep2 G1_rep3 G2_rep1 G2_rep2 G2_rep3 G3_rep1 G3_rep2 G3_rep3
14.0 13.0 14.5 13.0 13.0 14.0 14.0 15.0 15.0
```

The iDEGES/edgeR-normalized data can be retrieved as follows.

```
> library(TCC)
> data(hypoData_mg)
> nonDEG <- 201:1000
> group <- c(1, 1, 1, 2, 2, 2, 3, 3, 3)
> tcc <- new("TCC", hypoData_mg, group)
> design <- model.matrix(~ as.factor(group))
> coef <- 2:length(unique(group))
> tcc <- calcNormFactors(tcc, norm.method = "tmm", test.method = "edger",
+ iteration = 3)
> normalized.count <- getNormalizedData(tcc)
> apply(normalized.count[nonDEG, ], 2, median)
G1_rep1 G1_rep2 G1_rep3 G2_rep1 G2_rep2 G2_rep3 G3_rep1 G3_rep2
13.88031 13.09456 13.95500 13.06733 13.28704 13.85287 14.28137 14.82470
G3_rep3
15.25078
```

```
> range(apply(normalized.count[nonDEG, ], 2, median))
```

#### [1] 13.06733 15.25078

For comparison, the summary statistics for TMM-normalized data produced using the original normalization method (i.e., TMM) in **edgeR** are obtained as follows.

```
> range(apply(normalized.count[nonDEG, ], 2, median))
```

#### [1] 19.69837 21.12359

It is obvious that the summary statistics (ranging from 13.06733 to 15.25078) from iDEGES/edgeR-normalized data are closer to the truth (i.e., ranging from 13.0 to 15.0) than those (ranging from 19.69837 to 21.12359) from TMM-normalized data.

### 4 Differential expression (DE)

The particular feature of **TCC** is that it calculates robust normalization factors. Moreover, end users would like to have some accessory functions for subsequent analyses. Here, we provide the estimateDE function for identifying DEGs. Specifically, the function internally uses the corresponding functions implemented in three packages. Similar to the usage in the calcNormFactors function with the test.method argument in **TCC**, those DE methods in edgeR, and baySeq can be performed by using the estimateDE function with test.method = "edger", "deseq2", and "bayseq", respectively. Here, we show some examples of DE analysis for two-group data with replicates (4.1), two-group data with replicates (4.3).

### 4.1 DE analysis for two-group data with replicates

#### 4.1.1 edgeR coupled with iDEGES/edgeR normalization

We give a procedure for DE analysis using the exact test implemented in **edgeR** together with iDEGES/edgeR normalization factors (i.e., the iDEGES/edgeR-edgeR combination) for the hypothetical two-group count data with replicates (i.e., the hypoData object). If the user wants to determine the genes having an FDR threshold of < 10% as DEGs, one can do as follows.

```
> library(TCC)
> data(hypoData)
> group <- c(1, 1, 1, 2, 2, 2)
> tcc <- new("TCC", hypoData, group)
> tcc <- calcNormFactors(tcc, norm.method = "tmm", test.method = "edger",
+ iteration = 3, FDR = 0.1, floorPDEG = 0.05)
> tcc <- estimateDE(tcc, test.method = "edger", FDR = 0.1)</pre>
```

The results of the DE analysis are stored in the **TCC** class object. The summary statistics for top-ranked genes can be retrieved by using the getResult function.

```
> result <- getResult(tcc, sort = TRUE)</pre>
> head(result)
                                              q.value rank estimatedDEG
   gene_id a.value
                     m.value
                                  p.value
1 gene_144 7.588253 -2.125607 8.062537e-06 0.002266315
                                                       1 1
2 gene_168 8.903810 -1.964742 1.131646e-05 0.002266315
                                                         2
                                                                      1
3 gene_123 8.213453 -2.146315 1.441880e-05 0.002266315
                                                         3
                                                                      1
  gene_39 7.110128 -2.455020 1.507916e-05 0.002266315
                                                         4
                                                                      1
5 gene_151 9.735347 -2.746644 1.597849e-05 0.002266315
                                                         5
                                                                      1
  gene_11 8.772814 -2.100665 1.664585e-05 0.002266315
                                                                      1
6
                                                         6
```

The DE results can be broken down as follows.

```
> table(tcc$estimatedDEG)
```

0 1 888 112

This means 888 non-DEGs and 112 DEGs satisfy FDR < 0.1. The plot function generates an M-A plot, where "M" indicates the log-ratio (i.e.,  $M = \log_2 G2 - \log_2 G1$ ) and "A" indicates average read count (i.e.,  $A = (\log_2 G2 + \log_2 G1)/2$ ), from the normalized count data. The magenta points indicate the identified DEGs at FDR < 0.1.

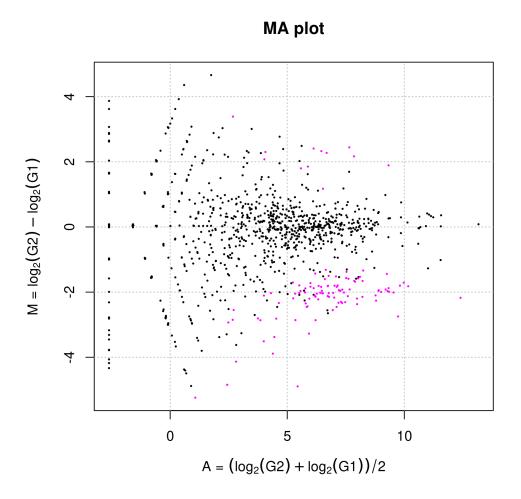

Since we know the true information for hypoData (i.e., 200 DEGs and 800 non-DEGs), we can calculate the area under the ROC curve (i.e., AUC;  $0 \leq AUC \leq 1$ ) between the ranked gene list and the truth and thereby evaluate the sensitivity and specificity simultaneously. A well-ranked gene list should have a high AUC value (i.e., high sensitivity and specificity).

```
> library(ROC)
> truth <- c(rep(1, 200), rep(0, 800))
> AUC(rocdemo.sca(truth = truth, data = -tcc$stat$rank))
```

[1] 0.8834219

For comparison, the DE results from the original procedure in **edgeR** can be obtained as follows.

```
> library(TCC)
> data(hypoData)
> group <- c(1, 1, 1, 2, 2, 2)
> design <- model.matrix(~ as.factor(group))
> d <- DGEList(count = hypoData, group = group)
> d <- calcNormFactors(d)
> d <- estimateDisp(d, design)
> fit <- glmQLFit(d, design)
> out <- glmQLFTest(fit, coef = 2)
> result <- as.data.frame(topTags(out, n = nrow(hypoData), sort.by = "PValue"))
> head(result)
```

```
logFClogCPMFPValueFDRgene_144-1.97926910.92555496.408451.375224e-050.003246231gene_1892.5453079.66186894.659541.467659e-050.003246231gene_168-1.82036712.18656390.968281.690004e-050.003246231gene_11-1.95654212.09476282.873982.348301e-050.003246231gene_39-2.30590210.55581480.335042.619616e-050.003246231gene_151-2.59998913.26881279.940602.665255e-050.003246231
```

This is the same as

```
> library(TCC)
> data(hypoData)
> group <- c(1, 1, 1, 2, 2, 2)
> tcc <- new("TCC", hypoData, group)</pre>
> tcc <- calcNormFactors(tcc, norm.method = "tmm", iteration = 0)</pre>
> tcc <- estimateDE(tcc, test.method = "edger", FDR = 0.1)</pre>
> result <- getResult(tcc, sort = TRUE)</pre>
> head(result)
   gene_id a.value m.value
                                   p.value
                                               q.value rank estimatedDEG
1 gene_144 7.591264 -1.980620 1.375224e-05 0.003246231 1 1
2 gene_189 6.127498 2.550316 1.467659e-05 0.003246231
                                                          2
                                                                       1
                                                       3
3 gene_168 8.905896 -1.820884 1.690004e-05 0.003246231
                                                                       1
                                                        4
5
6
4 gene_11 8.774575 -1.957134 2.348301e-05 0.003246231
                                                                       1
  gene_39 7.114394 -2.308040 2.619616e-05 0.003246231
5
                                                                       1
6 gene_151 9.740529 -2.600366 2.665255e-05 0.003246231
                                                                       1
```

```
> AUC(rocdemo.sca(truth = truth, data = -tcc$stat$rank))
```

[1] 0.8649281

The results of the DE analysis are stored in the TCC class object. The summary statistics for top-ranked genes can be retrieved by using the getResult function.

```
> result <- getResult(tcc, sort = TRUE)</pre>
> head(result)
  gene_id a.value m.value
                                  p.value
                                              q.value rank estimatedDEG
1 gene_144 7.591264 -1.980620 1.375224e-05 0.003246231
                                                       1 1
2 gene_189 6.127498 2.550316 1.467659e-05 0.003246231
                                                         2
                                                                      1
3 gene_168 8.905896 -1.820884 1.690004e-05 0.003246231
                                                         3
                                                                      1
  gene_11 8.774575 -1.957134 2.348301e-05 0.003246231
                                                         4
                                                                      1
5
  gene_39 7.114394 -2.308040 2.619616e-05 0.003246231
                                                        5
                                                                      1
6 gene_151 9.740529 -2.600366 2.665255e-05 0.003246231
                                                         6
                                                                      1
```

The DE results can be broken down as follows.

```
> table(tcc$estimatedDEG)
```

0 1 888 112

This means 888 non-DEGs and 112 DEGs satisfy FDR < 0.1. The plot function generates an M-A plot, where "M" indicates the log-ratio (i.e.,  $M = \log_2 G2 - \log_2 G1$ ) and "A" indicates average read count (i.e.,  $A = (\log_2 G2 + \log_2 G1)/2$ ), from the normalized count data. The magenta points indicate the identified DEGs at FDR < 0.1.

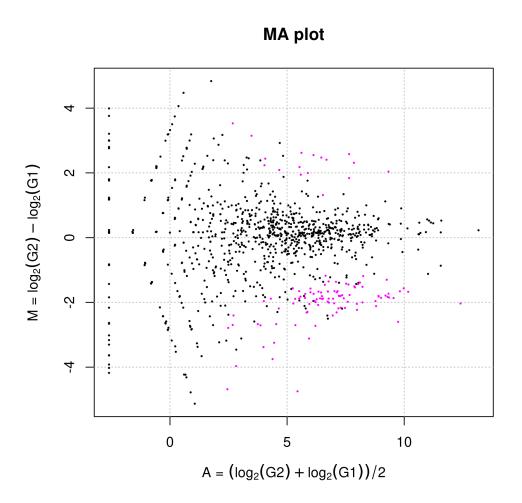

Since we know the true information for hypoData (i.e., 200 DEGs and 800 non-DEGs), we can calculate the area under the ROC curve (i.e., AUC;  $0 \le AUC \le 1$ ) between the ranked gene list and the truth and thereby evaluate the sensitivity and specificity simultaneously. A well-ranked gene list should have a high AUC value (i.e., high sensitivity and specificity).

```
> library(ROC)
> truth <- c(rep(1, 200), rep(0, 800))
> AUC(rocdemo.sca(truth = truth, data = -tcc$stat$rank))
```

[1] 0.8649281

#### 4.1.2 DESeq2 coupled with iDEGES/DESeq2 normalization

For comparison, the DE results from the original procedure in **DESeq2** can be obtained as follows.

```
> library(TCC)
> data(hypoData)
> group <- factor(c(1, 1, 1, 2, 2, 2))
> cl <- data.frame(group = group)
> design <- formula(~ group)</pre>
```

```
> dds <- DESeqDataSetFromMatrix(countData = hypoData, colData = cl,</pre>
                                 design = design)
> dds <- estimateSizeFactors(dds)</pre>
> sizeFactors(dds) <- sizeFactors(dds) / mean(sizeFactors(dds))</pre>
> dds <- estimateDispersions(dds)</pre>
> dds <- nbinomWaldTest(dds)</pre>
> result <- results(dds)</pre>
> head(result[order(result$pvalue),])
log2 fold change (MLE): group 2 vs 1
Wald test p-value: group 2 vs 1
DataFrame with 6 rows and 6 columns
         baseMean log2FoldChange
                                      lfcSE
                                                 stat
                                                            pvalue
                                                                           padj
                     <numeric> <numeric> <numeric>
         <numeric>
                                                         <numeric>
                                                                      <numeric>
gene_168
         577.362
                         -1.81130 0.188923 -9.58750 9.02463e-22 7.58971e-19
                         -1.97304 0.220284
-1.94638 0.230809
gene_144 239.748
                                             -8.95678 3.34295e-19 1.40571e-16
gene_11
           541.281
                                             -8.43287 3.37280e-17 9.45507e-15
                         -1.81641 0.218271 -8.32181 8.66293e-17 1.82138e-14
gene_143
           752.478
                         -1.78980 0.216748 -8.25749 1.48766e-16 2.50224e-14
           574.796
gene_115
                         -1.72650 0.214623 -8.04432 8.67290e-16 1.21565e-13
gene_109 763.275
> library(ROC)
> truth <- c(rep(1, 200), rep(0, 800))
> result$pvalue[is.na(result$pvalue)] <- 1</pre>
> AUC(rocdemo.sca(truth = truth, data = -rank(result$pvalue)))
[1] 0.8632313
   This is the same as
> library(TCC)
> data(hypoData)
> group <- c(1, 1, 1, 2, 2, 2)
> tcc <- new("TCC", hypoData, group)</pre>
> tcc <- calcNormFactors(tcc, norm.method = "deseq2", iteration = 0)</pre>
> tcc <- estimateDE(tcc, test.method = "deseq2", FDR = 0.1)</pre>
> result <- getResult(tcc, sort = TRUE)</pre>
> head(result)
                                                 q.value rank estimatedDEG
   gene_id a.value m.value
                                   p.value
1 gene_168 8.905999 -1.811262 9.024627e-22 9.024627e-19
                                                           1
                                                                          1
2 gene_144 7.591478 -1.973100 3.342948e-19 1.671474e-16
                                                            2
                                                                          1
3 gene_11 8.774276 -1.946228 3.372796e-17 1.124265e-14
                                                            3
                                                                          1
4 gene_143 9.286710 -1.816512 8.662935e-17 2.165734e-14 4
                                                                          1
5 gene_115 8.905535 -1.789730 1.487657e-16 2.975314e-14
                                                           5
                                                                         1
6 gene_109 9.331890 -1.726446 8.672896e-16 1.445483e-13
                                                          6
                                                                          1
> library(ROC)
> truth <- c(rep(1, 200), rep(0, 800))
> AUC(rocdemo.sca(truth = truth, data = -tcc$stat$rank))
[1] 0.8632219
```

```
> tcc$norm.factors
```

G1\_rep1 G1\_rep2 G1\_rep3 G2\_rep1 G2\_rep2 G2\_rep3 0.9271692 0.9147550 0.8753592 1.0217885 1.1069052 1.1540229

As described in 3.4, the size factors termed in **DESeq2** is comparable to the *normalized* effective library sizes termed in **TCC** and **edgeR**. The effective library size in **edgeR** is calculated as the library size multiplied by the normalization factor. The normalization factors and effective library sizes in **DESeq2** can be retrieved as follows.

```
> library(TCC)
> data(hypoData)
> group <- factor(c(1, 1, 1, 2, 2, 2))</pre>
> cl <- data.frame(group = group)</pre>
> design <- formula(~ group)</pre>
> dds <- DESeqDataSetFromMatrix(countData = hypoData, colData = cl,</pre>
                                 design = design)
> dds <- estimateSizeFactors(dds)</pre>
> size.factors <- sizeFactors(dds)</pre>
> size.factors
 G1_rep1 G1_rep2 G1_rep3
                                 G2_rep1 G2_rep2
                                                      G2_rep3
1.0830730 1.0919605 1.0779951 0.9411006 0.9468033 0.9668911
> hoge <- size.factors / colSums(hypoData)</pre>
> norm.factors <- hoge / mean(hoge)</pre>
> norm.factors
 G1_rep1 G1_rep2 G1_rep3 G2_rep1 G2_rep2
                                                     G2_rep3
0.9271692 0.9147550 0.8753592 1.0217885 1.1069052 1.1540229
> ef.libsizes <- norm.factors * colSums(hypoData)</pre>
> ef.libsizes
 G1_rep1 G1_rep2 G1_rep3 G2_rep1 G2_rep2 G2_rep3
```

Note that the following commands should be the simplest procedure provided in **DESeq2**.

131822.1 132903.8 131204.1 114542.5 115236.6 117681.5

```
log2 fold change (MLE): group 2 vs 1
Wald test p-value: group 2 vs 1
DataFrame with 6 rows and 6 columns
         baseMean log2FoldChange
                                     lfcSE
                                               stat
                                                          pvalue
                                                                        padj
         <numeric>
                       <numeric> <numeric> <numeric>
                                                       <numeric>
                                                                    <numeric>
                        -1.81130 0.188923 -9.58750 9.02463e-22 7.58971e-19
gene_168
         577.362
         239.748
                        -1.97304 0.220284 -8.95678 3.34295e-19 1.40571e-16
gene_144
          541.281
                        -1.94638 0.230809 -8.43287 3.37280e-17 9.45507e-15
gene_11
gene_143
          752.478
                        -1.81641 0.218271
                                            -8.32181 8.66293e-17 1.82138e-14
gene_115
          574.796
                        -1.78980 0.216748
                                            -8.25749 1.48766e-16 2.50224e-14
gene_109
          763.275
                        -1.72650 0.214623
                                            -8.04432 8.67290e-16 1.21565e-13
> library(ROC)
> truth <- c(rep(1, 200), rep(0, 800))
> result$pvalue[is.na(result$pvalue)] <- 1</pre>
> AUC(rocdemo.sca(truth = truth, data = -rank(result$pvalue)))
```

```
[1] 0.8632313
```

### 4.2 DE analysis for two-group data without replicates (paired)

edgeR and DESeq2 employs generalized linear models (GLMs) which can apply to detect DEGs from paired two-group count data. The analysis for paired samples can be performed by indicating (1) the pair information when constructing the TCC class object and (2) paired = TRUE when performing the calcNormFactors and estimateDE functions. For analyzing paired data, we here use the hypothetical count data (hypoData; for details see 2.2) by changing the label information, i.e.,

|        | T_dogA | T_dogB | T_dogC | N_dogA | N_dogB | N_dogC |
|--------|--------|--------|--------|--------|--------|--------|
| gene_1 | 34     | 45     | 122    | 16     | 14     | 29     |
| gene_2 | 358    | 388    | 22     | 36     | 25     | 68     |
| gene_3 | 1144   | 919    | 990    | 374    | 480    | 239    |
| gene_4 | 0      | 0      | 44     | 18     | 0      | 0      |
| gene_5 | 98     | 48     | 17     | 1      | 8      | 5      |
| gene_6 | 296    | 282    | 216    | 86     | 62     | 69     |

This count data consists of three individuals (or sibships), dogA, dogB, and dogC. "T" and "N" indicate tumor and normal tissues, respectively.

We give a procedure for DE analysis using the likelihood ratio test for GLMs implemented in **edgeR** together with iDEGES/edgeR normalization factors (i.e., the iDEGES/edgeRedgeR combination) for the paired two-group count data without replicates (i.e., the above hypoData object). If the user wants to determine the genes having an FDR threshold of < 10% as DEGs, one can do as follows.

```
> cl <- data.frame(group = group, pair = pair)
> tcc <- new("TCC", hypoData, cl)
> tcc <- calcNormFactors(tcc, norm.method = "tmm", test.method = "edger",
+ iteration = 3, FDR = 0.1, floorPDEG = 0.05, paired = TRUE)
> tcc <- estimateDE(tcc, test.method = "edger", FDR = 0.1, paired = TRUE)</pre>
```

The results of the DE analysis are stored in the TCC class object. The summary statistics for top-ranked genes can be retrieved by using the getResult function.

```
> result <- getResult(tcc, sort = TRUE)
> head(result)
```

|   | gene_id  | a.value  | m.value   | p.value      | q.value    | rank | estimatedDEG |
|---|----------|----------|-----------|--------------|------------|------|--------------|
| 1 | gene_151 | 9.736875 | -2.731260 | 6.311487e-05 | 0.01588475 | 1    | 1            |
| 2 | gene_68  | 6.208927 | -2.844203 | 1.069249e-04 | 0.01588475 | 2    | 1            |
| 3 | gene_11  | 8.772136 | -2.082343 | 1.332242e-04 | 0.01588475 | 3    | 1            |
| 4 | gene_16  | 7.348416 | -2.314446 | 1.807105e-04 | 0.01588475 | 4    | 1            |
| 5 | gene_144 | 7.588415 | -2.107755 | 1.836923e-04 | 0.01588475 | 5    | 1            |
| 6 | gene_105 | 9.350936 | -1.971187 | 1.863223e-04 | 0.01588475 | 6    | 1            |

The DE results can be broken down as follows.

```
> table(tcc$estimatedDEG)
```

#### 0 1 889 111

This means 889 non-DEGs and 111 DEGs satisfy FDR < 0.1. The plot function generates an M-A plot, where "M" indicates the log-ratio (i.e.,  $M = \log_2 G2 - \log_2 G1$ ) and "A" indicates average read count (i.e.,  $A = (\log_2 G2 + \log_2 G1)/2$ ), from the normalized count data. The magenta points indicate the identified DEGs at FDR < 0.1.

> plot(tcc)

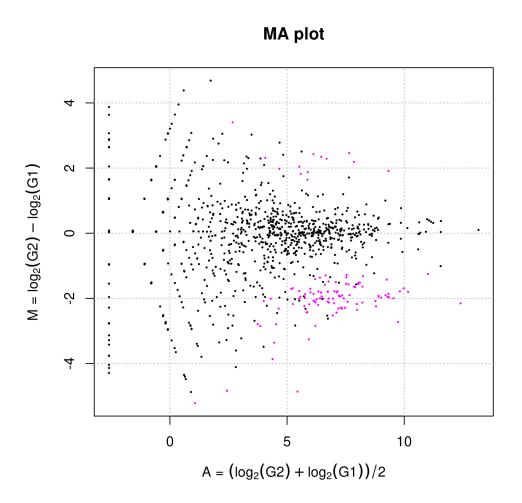

Since we know the true information for hypoData (i.e., 200 DEGs and 800 non-DEGs), we can calculate the area under the ROC curve (i.e., AUC;  $0 \le AUC \le 1$ ) between the ranked gene list and the truth and thereby evaluate the sensitivity and specificity simultaneously. A well-ranked gene list should have a high AUC value (i.e., high sensitivity and specificity).

```
> library(ROC)
> truth <- c(rep(1, 200), rep(0, 800))
> AUC(rocdemo.sca(truth = truth, data = -tcc$stat$rank))
```

[1] 0.8685719

For comparison, the DE results from the original procedure in **edgeR** can be obtained as follows.

```
> library(TCC)
>
  data(hypoData)
  colnames(hypoData) <- c("T_dogA", "T_dogB", "T_dogC",</pre>
>
                                "N_dogA", "N_dogB", "N_dogC")
 group <- factor(c(1, 1, 1, 2, 2, 2))
pair <- factor(c(1, 2, 3, 1, 2, 3))</pre>
>
>
  design <- model.matrix(~ group + pair)</pre>
>
>
  coef <- 2
 d <- DGEList(counts = hypoData, group = group)</pre>
>
> d <- calcNormFactors(d)</pre>
> d <- estimateDisp(d, design)</pre>
 fit <- glmQLFit(d, design)</pre>
>
  out <- glmQLFTest(fit, coef=2)</pre>
>
> topTags(out, n = 6)
```

```
Coefficient: group2
                     logCPM
             logFC
                                   F
                                            PValue
                                                          FDR.
gene_151 -2.572244 13.268838 92.30316 6.010600e-05 0.01694428
gene_68 -2.767267 9.808735 80.28985 9.022718e-05 0.01694428
gene_189 2.538559 9.661587 73.77578 1.152545e-04 0.01694428
gene_196 2.506855 9.964259 73.47536 1.166192e-04 0.01694428
gene_11 -1.953193 12.094808 66.59564 1.547045e-04 0.01694428
gene_16 -2.305265 10.748393 66.51179 1.552638e-04 0.01694428
> p.value <- out$table$PValue</pre>
> library(ROC)
> truth <- c(rep(1, 200), rep(0, 800))
> AUC(rocdemo.sca(truth = truth, data = -rank(p.value)))
[1] 0.8518594
   This is the same as
> library(TCC)
> data(hypoData)
> colnames(hypoData) <- c("T_dogA", "T_dogB", "T_dogC",</pre>
                          "N_dogA", "N_dogB", "N_dogC")
> group <- c(1, 1, 1, 2, 2, 2)
> pair <- c(1, 2, 3, 1, 2, 3)
> cl <- data.frame(group = group, pair = pair)</pre>
> tcc <- new("TCC", hypoData, cl)</pre>
> tcc <- calcNormFactors(tcc, norm.method = "tmm", iteration = 0, paired = TRUE)
> tcc <- estimateDE(tcc, test.method = "edger", FDR = 0.1, paired = TRUE)
> result <- getResult(tcc, sort = TRUE)</pre>
> head(result)
                                              q.value rank estimatedDEG
   gene_id a.value m.value
                                   p.value
1 gene_151 9.740529 -2.600366 6.010600e-05 0.01694428
                                                       1
                                                                      1
2 gene_68 6.209636 -2.723799 9.022718e-05 0.01694428
                                                         2
                                                                       1
3 gene_189 6.127498 2.550316 1.152545e-04 0.01694428
                                                         3
                                                                      1
4 gene_196 6.461462 2.475704 1.166192e-04 0.01694428
                                                         4
                                                                      1
5 gene_11 8.774575 -1.957134 1.547045e-04 0.01694428
                                                        5
                                                                      1
  gene_16 7.346399 -2.192904 1.552638e-04 0.01694428
6
                                                        6
                                                                       1
> library(ROC)
> truth <- c(rep(1, 200), rep(0, 800))
> AUC(rocdemo.sca(truth = truth, data = -tcc$stat$rank))
```

```
[1] 0.8518594
```

### 4.3 DE analysis for multi-group data with replicates

Here, we give three examples of DE analysis coupled with DEGES/edgeR normalization for the hypothetical three-group data with replicates, i.e., the hypoData\_mg object. The use of the DEGES/edgeR normalization factors is simply for reducing the computation time.

#### 4.3.1 baySeq coupled with DEGES/edgeR normalization

The empirical Bayesian method implemented in **baySeq** after executing the DEGES/edgeR normalization (i.e., the DEGES/edgeR-baySeq combination) can be performed as follows.

```
> library(TCC)
> data(hypoData_mg)
> group <- c(1, 1, 1, 2, 2, 2, 3, 3, 3)
> tcc <- new("TCC", hypoData_mg, group)</pre>
> ### Normalization ###
> tcc <- calcNormFactors(tcc, norm.method = "tmm", test.method = "edger",
                                     iteration = 1)
> ### DE analvsis ###
> set.seed(1000)
> samplesize <- 100
> tcc <- estimateDE(tcc, test.method = "bayseq",</pre>
                             FDR = 0.1, samplesize = samplesize)
+
> result <- getResult(tcc, sort = TRUE)</pre>
> head(result)
    gene_id a.value m.value
                                                p.value
                                                                   q.value rank estimatedDEG
1
    gene_52
                 NA NA 9.873844e-09 9.873844e-09 1
                                                                                                       1

      NA
      NA 2.051493e-08 1.025747e-08
      2

      NA
      NA 6.761494e-08 2.253831e-08
      3

      NA
      NA 1.221338e-07 3.053346e-08
      4

      NA
      NA 2.483747e-07 4.967494e-08
      5

      NA
      NA 5.728006e-07 9 546670e-02
      1

2 gene_179
                                                                                                        1
3 gene_121
                                                                                                       1
4 gene_88
                                                                                                       1
5 gene_64
                                                                                                       1
6 gene_140
                                                                                                       1
```

```
> table(tcc$estimatedDEG)
```

0 1 869 131

It can be seen that the **baySeq** method identified 131 DEGs having FDR < 0.1. One can obtain the number of DEGs with another threshold (e.g., FDR < 0.2) from the result object as follows.

```
> sum(result$q.value < 0.2)</pre>
```

[1] 159

#### 4.3.2 edgeR coupled with DEGES/edgeR normalization

The exact test implemented in **edgeR** after executing the DEGES/edgeR normalization (i.e., the DEGES/edgeR-edgeR combination) can be performed as follows.

```
> library(TCC)
> data(hypoData_mg)
> group <- c(1, 1, 1, 2, 2, 2, 3, 3, 3)
> tcc <- new("TCC", hypoData_mg, group)
> ### Normalization ###
> tcc <- calcNormFactors(tcc, norm.method = "tmm", test.method = "edger",
+ iteration = 1)
> ### DE analysis ###
> tcc <- estimateDE(tcc, test.method = "edger", FDR = 0.1)
> result <- getResult(tcc, sort = TRUE)
> head(result)
```

```
q.value rank estimatedDEG
   gene_id a.value m.value
                                p.value
                     NA 2.659198e-07 0.0001054174
1 gene_121
               NA
                                                      1
                                                                     1
                       NA 3.463828e-07 0.0001054174
2
 gene_64
               NA
                                                        2
                                                                     1
3 gene_134
               NA
                       NA 6.382694e-07 0.0001054174
                                                        3
                                                                     1
                       NA 7.898076e-07 0.0001054174
4
 gene_74
               NA
                                                       4
                                                                     1
                       NA 8.085682e-07 0.0001054174
                                                       5
5 gene_140
               NA
                                                                     1
               NA
                       NA 8.163473e-07 0.0001054174
                                                        6
                                                                     1
6
  gene_88
> table(tcc$estimatedDEG)
```

```
0 1
880 120
```

# 5 Generation of simulation data

### 5.1 Introduction and basic usage

As demonstrated in our previous study (Kadota et al., 2012), the DEGES-based normalization methods implemented in **TCC** theoretically outperform the other normalization methods when the numbers of DEGs (G1 vs. G2) in the tag count data are biased. However, it is difficult to determine whether the up- and down-regulated DEGs in one of the groups are actually biased in their number when analyzing real data (Dillies et al., 2012). This means we have to evaluate the potential performance of our DEGES-based methods using mainly simulation data. The simulateReadCounts function generates simulation data under various conditions. This function can generate simulation data analyzed in the TbT paper (Kadota et al., 2012), and that means it enables other researchers to compare the methods they develop with our DEGES-based methods. For example, the hypoData object, a hypothetical count dataset provided in **TCC**, was generated by using this function. The output of the simulateReadCounts function is stored as a **TCC** class object and is therefore ready-to-analyze.

Note that different trials of simulation analysis generally yield different count data even under the same simulation conditions. We can call the set.seed function in order to obtain reproducible results (i.e., the tcc\$count) with the simulateReadCounts function.

```
> set.seed(1000)
> library(TCC)
> tcc <- simulateReadCounts(Ngene = 1000, PDEG = 0.2,</pre>
                                 DEG.assign = c(0.9, 0.1),
+
                                 DEG.foldchange = c(4, 4),
                                 replicates = c(3, 3))
> dim(tcc$count)
[1] 1000
            6
> head(tcc$count)
       G1_rep1 G1_rep2 G1_rep3 G2_rep1 G2_rep2 G2_rep3
                                    3
                                             14
           347
                   65
                            267
                                                      57
gene_1
gene_2
           10
                   114
                            87
                                      4
                                              4
                                                       3
gene_3
           121
                    44
                             84
                                     15
                                             17
                                                      13
gene_4
                    18
                             7
            62
                                     1
                                             19
                                                      12
            2
                     4
                             11
                                      1
                                              3
                                                       5
gene_5
           353
                   338
                                     59
                                                      77
gene_6
                            212
                                             50
```

#### > tcc\$group

|         | group |
|---------|-------|
| G1_rep1 | 1     |
| G1_rep2 | 1     |
| G1_rep3 | 1     |
| G2_rep1 | 2     |
| G2_rep2 | 2     |
| G2_rep3 | 2     |

The simulation conditions for comparing two groups (G1 vs. G2) with biological replicates are as follows: (i) the number of genes is 1,000 (i.e., Ngene = 1000), (ii) the first 20% of genes are DEGs (PDEG = 0.2), (iii) the first 90% of the DEGs are up-regulated in G1, and the remaining 10% are up-regulated in G2 (DEG.assign = c(0.9, 0.1)), (iv) the levels of DE are four-fold in both groups (DEG.foldchange = c(4, 4)), and (v) there are a total of six samples (three biological replicates for G1 and three biological replicates for G2) (replicates = c(3, 3)). The variance of the NB distribution can be modeled as  $V = \mu + \phi \mu^2$ . The empirical distribution of the read counts for producing the mean ( $\mu$ ) and dispersion ( $\phi$ ) parameters of the model was obtained from *Arabidopsis* data (three biological replicates for each of the treated and non-treated groups) in NBPSeq (Di et al., 2011).

The tcc\$count object is essentially the same as the hypoData object of TCC. The information about the simulation conditions can be viewed as follows.

> str(tcc\$simulation)

```
List of 4

$ trueDEG : Named num [1:1000] 1 1 1 1 1 1 1 1 1 1 1 1 ...

..- attr(*, "names")= chr [1:1000] "gene_1" "gene_2" "gene_3" "gene_4" ...

$ DEG.foldchange: num [1:1000, 1:6] 4 4 4 4 4 4 4 4 4 4 4 ...

..- attr(*, "dimnames")=List of 2

....$ : chr [1:1000] "gene_1" "gene_2" "gene_3" "gene_4" ...

$ ....$ : chr [1:6] "G1_rep1" "G1_rep2" "G1_rep3" "G2_rep1" ...

$ PDEG : num [1:2] 0.18 0.02

$ params :'data.frame': 1000 obs. of 2 variables:

...$ mean: num [1:1000] 30.82 14.06 16.98 12.97 1.94 ...

...$ disp: num [1:1000] 0.8363 1.8306 0.0962 0.5087 0.5527 ...
```

Specifically, the entries for 0 and 1 in the tcc\$simulation\$trueDEG object are for non-DEGs and DEGs respectively. The breakdowns for individual entries are the same as stated above: 800 entries are non-DEGs, 200 entries are DEGs.

> table(tcc\$simulation\$trueDEG)

#### 0 1 800 200

This information can be used to evaluate the performance of the DEGES-based normalization methods in terms of the sensitivity and specificity of the results of their DE analysis. A good normalization method coupled with a DE method such as the exact test (Robinson and Smyth, 2008) and the empirical Bayes (Hardcastle and Kelly, 2010) should produce well-ranked gene lists in which the true DEGs are top-ranked and non-DEGs are bottomranked when all genes are ranked according to the degree of DE. The ranked gene list after performing the DEGES/edgeR-edgeR combination can be obtained as follows.

```
> tcc <- calcNormFactors(tcc, norm.method = "tmm", test.method = "edger",</pre>
+
                        iteration = 1, FDR = 0.1, floorPDEG = 0.05)
> tcc <- estimateDE(tcc, test.method = "edger", FDR = 0.1)</pre>
> result <- getResult(tcc, sort = TRUE)</pre>
> head(result)
                                                q.value rank estimatedDEG
   gene_id
           a.value
                      m.value
                                    p.value
  gene_63 10.935582 -2.149818 1.847395e-06 0.001847395 1
1
                                                                        1
2 gene 170 10.192448 -1.927699 4.038285e-06 0.001852539
                                                          2
                                                                        1
3 gene_83 12.301057 -1.874640 8.153956e-06 0.001852539
                                                         3
                                                                        1
4 gene_57 11.525795 -1.955876 8.555850e-06 0.001852539
                                                         4
                                                                        1
                                                           5
5 gene_190 8.467597 1.977314 1.387586e-05 0.001852539
                                                                        1
  gene_23 8.702161 -2.116659 1.599079e-05 0.001852539
                                                           6
6
                                                                        1
```

We can now calculate the area under the **ROC** curve (i.e., AUC;  $0 \leq AUC \leq 1$ ) between the ranked gene list and the truth (i.e., DEGs or non-DEGs) and thereby evaluate the sensitivity and specificity simultaneously. A well-ranked gene list should have a high AUC value (i.e., high sensitivity and specificity). The calcAUCValue function calculates the AUC value based on the information stored in the **TCC** class object.

> calcAUCValue(tcc)

[1] 0.906825

This is essentially the same as

[1] 0.906825

The following classic **edgeR** procedure (i.e., the TMM-edgeR combination) make it clear that the DEGES-based normalization method (i.e., the DEGES/edgeR pipeline) outperforms the default normalization method (i.e., TMM) implemented in **edgeR**.

```
> tcc <- calcNormFactors(tcc, norm.method = "tmm", iteration = 0)
> tcc <- estimateDE(tcc, test.method = "edger", FDR = 0.1)
> calcAUCValue(tcc)
```

[1] 0.8907625

The following is an alternative procedure for **edgeR** users.

```
> design <- model.matrix(~ as.factor(tcc$group$group))
> d <- DGEList(counts = tcc$count, group = tcc$group$group)
> d <- calcNormFactors(d)
> d$samples$norm.factors <- d$samples$norm.factors /
+ mean(d$samples$norm.factors)
> d <- estimateDisp(d, design)
> fit <- glmQLFit(d, design)
> result <- glmQLFTest(fit, coef = 2)
> result$table$PValue[is.na(result$table$PValue)] <- 1
> AUC(rocdemo.sca(truth = as.numeric(tcc$simulation$trueDEG != 0),
+ data = -rank(result$table$PValue)))
```

#### [1] 0.8907625

As can be expected from the similarity of the normalization factors of DEGES/TbT (3.1.1) and DEGES/edgeR (3.1.2), the AUC value (0.9068250) of DEGES/edgeR is quite similar to the AUC value (0.9077000) of the original TbT method (i.e., DEGES/TbT):

[1] 0.9077

### 5.2 Multi-group data with and without replicates

The simulateReadCounts function can generate simulation data with a more complex design. First, we generate a dataset consisting of three groups. The simulation conditions for this dataset are as follows: (i) the number of genes is 1,000 (i.e., Ngene = 1000), (ii) the first 30% of genes are DEGs (PDEG = 0.3), (iii) the breakdowns of the up-regulated DEGs are respectively 70%, 20%, and 10% in Groups 1-3 (DEG.assign = c(0.7, 0.2, 0.1)), (iv) the levels of DE are 3-, 10-, and 6-fold in individual groups (DEG.foldchange = c(3, 10, 6)), and (v) there are a total of nine libraries (2, 4, and 3 replicates for Groups 1-3) (replicates = c(2, 4, 3)).

```
> set.seed(1000)
> library(TCC)
> tcc <- simulateReadCounts(Ngene = 1000, PDEG = 0.3,</pre>
                             DEG.assign = c(0.7, 0.2, 0.1),
                             DEG.foldchange = c(3, 10, 6),
+
                             replicates = c(2, 4, 3))
+
> dim(tcc$count)
[1] 1000
             9
> tcc$group
        group
G1_rep1
             1
G1_rep2
             1
G2_rep1
             2
             2
G2_rep2
             2
G2_rep3
             2
G2_rep4
             3
G3_rep1
             3
G3_rep2
G3_rep3
             3
```

> head(tcc\$count)

|        | G1_rep1 | G1_rep2 | G2_rep1 | G2_rep2 | G2_rep3 | G2_rep4 | G3_rep1 | G3_rep2 | G3_rep3 |
|--------|---------|---------|---------|---------|---------|---------|---------|---------|---------|
| gene_1 | 259     | 63      | 37      | 5       | 24      | 12      | 4       | 66      | 3       |
| gene_2 | 8       | 12      | 2       | 13      | 47      | 2       | 0       | 22      | 24      |
| gene_3 | 92      | 64      | 23      | 14      | 18      | 18      | 23      | 20      | 20      |
| gene_4 | 48      | 43      | 14      | 24      | 9       | 12      | 6       | 8       | 5       |
| gene_5 | 2       | 6       | 4       | 3       | 2       | 0       | 7       | 5       | 0       |
| gene_6 | 264     | 237     | 81      | 82      | 73      | 60      | 38      | 87      | 108     |

The pseudo-color image for the generated simulation data regarding the DEGs can be obtained from the plotFCPseudocolor function. The right bar (from white to magenta) indicates the degree of fold-change (FC). As expected, it can be seen that the first 210, 60, and 30 genes are up-regulated in G1, G2, and G3, respectively.

> plotFCPseudocolor(tcc)

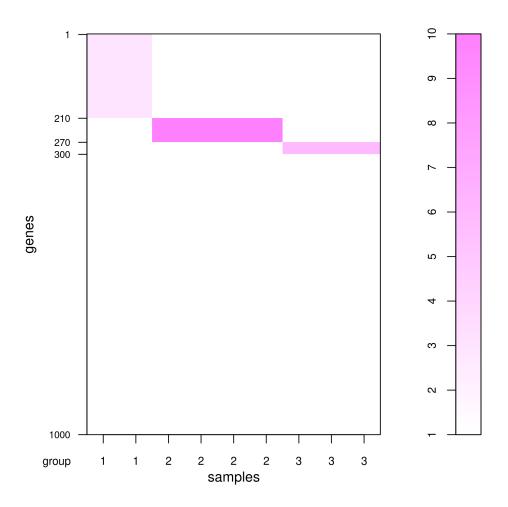

Now let us see how the DEGES/edgeR-edgeR combination with the original edgeR-edgeR combination performs. First we calculate the AUC value for the ranked gene list obtained from the DEGES/edgeR-edgeR combination.

```
> tcc <- calcNormFactors(tcc, norm.method = "tmm", test.method = "edger",
+ iteration = 1)
> tcc <- estimateDE(tcc, test.method = "edger", FDR = 0.1)
> calcAUCValue(tcc)
```

[1] 0.8605143

Next, we calculate the corresponding value using the original **edgeR** procedure for single factor experimental design (i.e., the edgeR-edgeR combination).

```
> tcc <- calcNormFactors(tcc, norm.method = "tmm", test.method = "edger",
+ iteration = 0)
> tcc <- estimateDE(tcc, test.method = "edger", FDR = 0.1)
> calcAUCValue(tcc)
```

[1] 0.8505

It can be seen that the DEGES/edgeR-edgeR combination outperforms the original edgeR procedure under the given simulation conditions. Note that the test.method argument will be ignored when iteration = 0 is specified.

Next, let us generate another dataset consisting of a total of eight groups. The simulation conditions for this dataset are as follows: (i) the number of genes is 10,000 (i.e., Ngene = 10000), (ii) the first 34% of genes are DEGs (PDEG = 0.34), (iii) the breakdowns of the up-regulated DEGs are respectively 10%, 30%, 5%, 10%, 5%, 21%, 9%, and 10% in Groups 1-8 (DEG.assign = c(0.1, 0.3, 0.05, 0.1, 0.05, 0.21, 0.09, 0.1)), (iv) the levels of DE are 3.1-, 13-, 2-, 1.5-, 9-, 5.6-, 4-, and 2-fold in individual groups (DEG.foldchange = c(3.1, 13, 2, 1.5, 9, 5.6, 4, 2)), and (v) there are a total of nine libraries (except for G3, none of the groups have replicates) (replicates = c(1, 1, 2, 1, 1, 1, 1)).

```
> set.seed(1000)
> library(TCC)
> tcc <- simulateReadCounts(Ngene = 10000, PDEG = 0.34,</pre>
                  DEG.assign = c(0.1, 0.3, 0.05, 0.1, 0.05, 0.21, 0.09, 0.1),
+
+
                  DEG.foldchange = c(3.1, 13, 2, 1.5, 9, 5.6, 4, 2),
                  replicates = c(1, 1, 2, 1, 1, 1, 1, 1))
> dim(tcc$count)
[1] 10000
              9
> tcc$group
        group
G1_rep1
            1
G2_rep1
            2
G3_rep1
            3
G3_rep2
            3
G4_rep1
            4
            5
G5_rep1
G6_rep1
            6
G7_rep1
            7
            8
G8_rep1
> head(tcc$count)
       G1 rep1 G2 rep1 G3 rep1 G3 rep2 G4 rep1 G5 rep1 G6 rep1 G7 rep1 G8 rep1
```

|      |    | gr_rehr | az_rebr | go_rehr | do_repz | at Tebr | go_rebr | go_rehr | al Tehr | go_rehr |
|------|----|---------|---------|---------|---------|---------|---------|---------|---------|---------|
| gene | _1 | 16      | 16      | 14      | 63      | 16      | 62      | 64      | 42      | 9       |
| gene | _2 | 2       | 0       | 24      | 10      | 3       | 22      | 14      | 40      | 3       |
| gene | _3 | 72      | 27      | 25      | 17      | 20      | 20      | 10      | 20      | 12      |
| gene | _4 | 32      | 16      | 6       | 7       | 18      | 6       | 1       | 0       | 22      |
| gene | _5 | 0       | 1       | 6       | 0       | 2       | 0       | 4       | 1       | 8       |
| gene | _6 | 327     | 182     | 172     | 158     | 107     | 87      | 72      | 147     | 76      |

#### > plotFCPseudocolor(tcc)

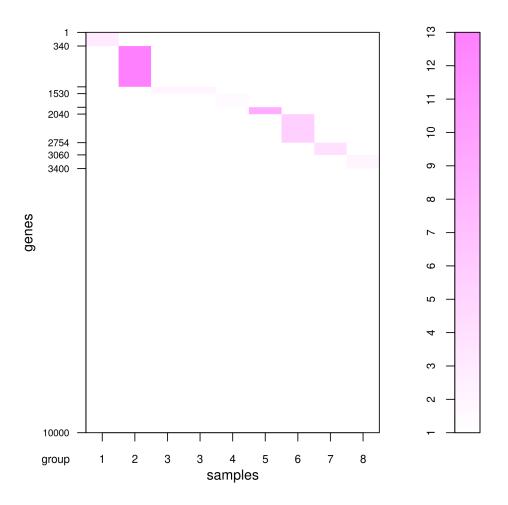

This kind of simulation data may be useful for evaluating methods aimed at identifying tissue-specific (or tissue-selective) genes.

### 5.3 Multi-factor data

The simulateReadCounts function can also generate simulation data in multi-factor experimental design. Different from above single-factor experimental design, the group argument should be used instead of replicates for specifying sample conditions (or factors) when generating simulation data in multi-factor design. In relation to the group specification, the DEG.foldchange argument should also be specified as a data frame object.

We generate a dataset consisting of two factors for comparing (i) two Groups (i.e., "WT" vs. "KO") as the first factor, at (ii) two time points (i.e., "1d" vs. "2d") as the second factor, with all samples obtained from independent subjects. There are a total of four conditions ("WT\_1d", "WT\_2d", "KO\_1d", and "KO\_2d") each of which has two biological replicates, comprising a total of eight samples. The group argument for this experimental design can be described as follows:

```
> group <- data.frame(
+ GROUP = c("WT", "WT", "WT", "KO", "KO", "KO", "KO", "KO"),
+ TIME = c("1d", "1d", "2d", "2d", "1d", "1d", "2d", "2d")
+ )</pre>
```

Next, we design the number of types of DEGs and the levels of fold-change by the DEG.foldchange argument. We here introduce three types of DEGs: (a) 2-fold up-regulation in the first four samples (i.e., "WT"), (b) 3-fold up-regulation in the last four samples (i.e., "KO"), and (c) 2-fold down-regulation at "2d" in "WT" and 4-fold up-regulation at "2d" in "KO". This implies that the first two types of DEGs are related to the first factor (i.e., "WT" vs. "KO") and the third type of DEG is related to the second factor (i.e., "1d" vs. "2d").

```
> DEG.foldchange <- data.frame(
+ FACTOR1.1 = c(2, 2, 2, 2, 1, 1, 1, 1),
+ FACTOR1.2 = c(1, 1, 1, 1, 3, 3, 3, 3),
+ FACTOR2 = c(1, 1, 0.5, 0.5, 1, 1, 4, 4)
+ )
```

The other simulation conditions for this dataset are as follows: (1) the number of gene is 1,000 (i.e., Ngene = 1000), (2) the first 20% of genes are DEGs (i.e., PDEG = 0.2), and (3) the breakdowns of the three types of DEGs are 50%, 20%, and 30% (i.e., DEG.assign = c(0.5, 0.2, 0.3)).

```
> set.seed(1000)
> tcc <- simulateReadCounts(Ngene = 10000, PDEG = 0.2,
+ DEG.assign = c(0.5, 0.2, 0.3),
+ DEG.foldchange = DEG.foldchange,
+ group = group)</pre>
```

Since the first six rows in the dataset corresponds to the first type of DEGs, we can see the 2-fold up-regulation in the first four columns (i.e., WT-related samples) compared to the last four columns (i.e., KO-related samples).

#### > head(tcc\$count)

|        | WT1d_rep1 | WT1d_rep2 | WT2d_rep1 | WT2d_rep2 | KO1d_rep1 | KO1d_rep2 | KO2d_rep1 |
|--------|-----------|-----------|-----------|-----------|-----------|-----------|-----------|
| gene_1 | 12        | 33        | 14        | 130       | 39        | 4         | 40        |
| gene_2 | 14        | 23        | 1         | 19        | 13        | 2         | 2         |
| gene_3 | 21        | 64        | 26        | 27        | 11        | 16        | 10        |
| gene_4 | 12        | 36        | 47        | 10        | 8         | 15        | 16        |
| gene_5 | 2         | 0         | 1         | 2         | 1         | 4         | 0         |
| gene_6 | 174       | 110       | 197       | 115       | 58        | 30        | 69        |
| -      | KO2d_rep2 |           |           |           |           |           |           |
| gene_1 | 42        |           |           |           |           |           |           |
| gene_2 | 40        |           |           |           |           |           |           |
| gene_3 | 20        |           |           |           |           |           |           |
| gene_4 | 0         |           |           |           |           |           |           |
| gene_5 | 1         |           |           |           |           |           |           |
| gene_6 | 147       |           |           |           |           |           |           |

> tcc\$group

|           | GROUP | TIME |
|-----------|-------|------|
| WT1d_rep1 | WT    | 1d   |
| WT1d_rep2 | WT    | 1d   |
| WT2d_rep1 | WT    | 2d   |
| WT2d_rep2 | WT    | 2d   |
| KO1d_rep1 | KO    | 1d   |
| KO1d_rep2 | KO    | 1d   |
| KO2d_rep1 | KO    | 2d   |
| KO2d_rep2 | KO    | 2d   |

#### > plotFCPseudocolor(tcc)

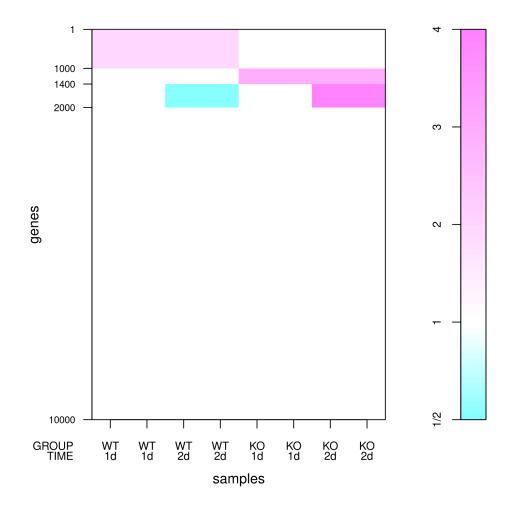

### 5.4 Other utilities

Recall that the simulation framework can handle different levels of DE for DEGs in individual groups, and the shape of the distribution for these DEGs is the same as that of non-DEGs. Let us confirm those distributions by introducing more drastic simulation conditions for comparing two groups (G1 vs. G2) with biological replicates; i.e., (i) the number of genes is 20,000 (i.e., Ngene = 20000), (ii) the first 30% of genes are DEGs (PDEG = 0.30), (iii) the first 85% of the DEGs are up-regulated in G1 and the remaining 15% are up-regulated in G2 (DEG.assign = c(0.85, 0.15)), (iv) the levels of DE are eight-fold in G1 and sixteenfold in G2 (DEG.foldchange = c(8, 16)), and (v) there are a total of four samples (two biological replicates for G1 and two biological replicates for G2) (replicates = c(2, 2)).

```
> set.seed(1000)
> library(TCC)
  tcc <- simulateReadCounts(Ngene = 20000, PDEG = 0.30,</pre>
>
                  DEG.assign = c(0.85, 0.15),
+
+
                  DEG.foldchange = c(8, 16),
                  replicates = c(2, 2))
+
>
 head(tcc$count)
       G1_rep1 G1_rep2 G2_rep1 G2_rep2
                              0
gene_1
          415
                    238
                                     140
```

| gene_2 | 0   | 73  | 0  | 9  |
|--------|-----|-----|----|----|
| gene_3 | 148 | 110 | 10 | 31 |
| gene_4 | 134 | 189 | 28 | 3  |
| gene_5 | 32  | 18  | 1  | 0  |
| gene_6 | 467 | 363 | 93 | 53 |

An M-A plot for the simulation data can be viewed as follows; the points for DEGs are colored red and the non-DEGs are colored black:

### > plot(tcc)

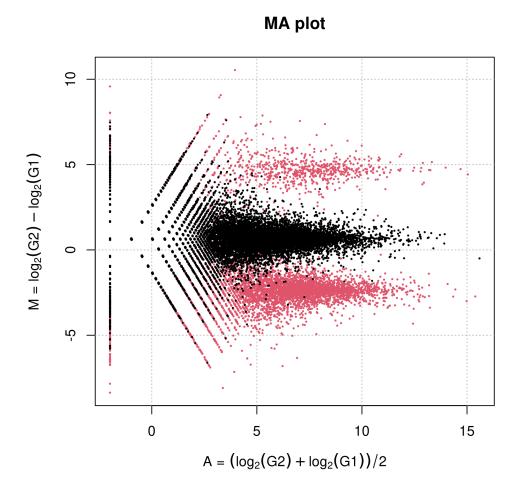

This plot is generated from simulation data that has been scaled in such a way that the library sizes of each sample are the same as the mean library size of the original data. That is,

```
> normalized.count <- getNormalizedData(tcc)
> colSums(normalized.count)
G1_rep1 G1_rep2 G2_rep1 G2_rep2
```

```
4155848 4155848 4155848 4155848
```

```
> colSums(tcc$count)
```

```
G1_rep1 G1_rep2 G2_rep1 G2_rep2
4954709 5152169 3226887 3289627
```

```
> mean(colSums(tcc$count))
```

[1] 4155848

The summary statistics for non-DEGs and up-regulated DEGs in G1 and G2 are upshifted compared with the original intentions of the user (i.e., respective M values of 0, -3, and 4 for non-DEGs and up-regulated DEGs in G1 and G2). Indeed, the median values, indicated as horizontal lines, are respectively 0.637, -2.373, and 4.454 for non-DEGs and up-regulated DEGs in G1 and G2.

> plot(tcc, median.lines = TRUE)

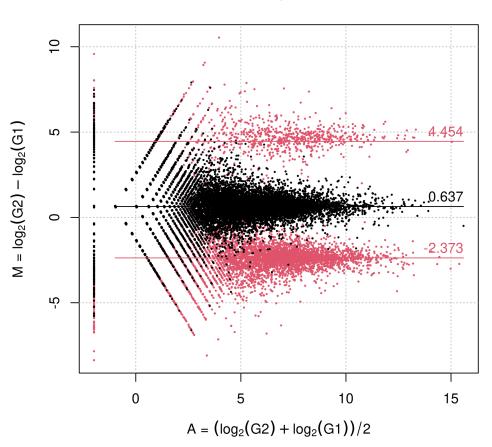

MA plot

These upshifted M values for non-DEGs can be modified after performing the iDEGES/edgeR normalization, e.g., the median M value (= 0.070) for non-DEGs based on the iDEGES/edgeR-normalized data is nearly zero.

```
> tcc <- calcNormFactors(tcc, norm.method = "tmm", test.method = "edger",
+ iteration = 3, FDR = 0.1, floorPDEG = 0.05)
> plot(tcc, median.line = TRUE)
```

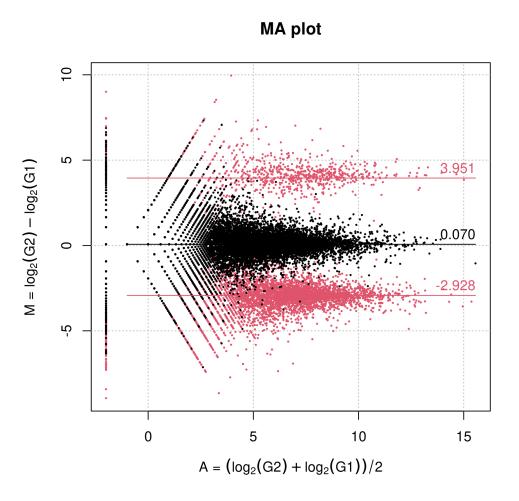

The comparison of those values obtained from different normalization methods might be another evaluation metric.

## 6 Session info

```
> sessionInfo()
R version 4.1.0 (2021-05-18)
Platform: x86_64-pc-linux-gnu (64-bit)
Running under: Ubuntu 20.04.2 LTS
Matrix products: default
       /home/biocbuild/bbs-3.13-bioc/R/lib/libRblas.so
BLAS:
LAPACK: /home/biocbuild/bbs-3.13-bioc/R/lib/libRlapack.so
locale:
 [1] LC_CTYPE=en_US.UTF-8
                             LC_NUMERIC=C
                              LC_COLLATE=C
 [3] LC_TIME=en_GB
 [5] LC_MONETARY=en_US.UTF-8
                            LC_MESSAGES=en_US.UTF-8
 [7] LC_PAPER=en_US.UTF-8
                             LC_NAME=C
 [9] LC_ADDRESS=C
                              LC_TELEPHONE=C
[11] LC_MEASUREMENT=en_US.UTF-8 LC_IDENTIFICATION=C
attached base packages:
[1] parallel stats4 stats graphics grDevices utils
[8] methods base
                                                             datasets
other attached packages:
[1] TCC_1.32.0
                               ROC_1.68.0
 [3] baySeq_2.26.0
                              abind_1.4-5
 [5] edgeR_3.34.0
                              limma_3.48.0
                              SummarizedExperiment_1.22.0
 [7] DESeq2_1.32.0
                              MatrixGenerics_1.4.0
[9] Biobase_2.52.0
                              GenomicRanges_1.44.0
[11] matrixStats_0.58.0
[13] GenomeInfoDb_1.28.0
                               IRanges_2.26.0
[15] S4Vectors_0.30.0
                               BiocGenerics_0.38.0
loaded via a namespace (and not attached):
[1] locfit_1.5-9.4
                     Rcpp_1.0.6
                                                lattice_0.20-44
[4] png_0.1-7
                          Biostrings_2.60.0
                                                assertthat_0.2.1
[7] utf8_1.2.1
                         R6_2.5.0
                                                RSQLite_2.2.7
[10] httr_1.4.2
                         ggplot2_3.3.3
                                               pillar_1.6.1
                        rlang_0.4.11
blob_1.2.1
[13] zlibbioc_1.38.0
                                                rstudioapi_0.13
[16] annotate_1.70.0
                                               Matrix_1.3-3
[19] splines_4.1.0
                          BiocParallel_1.26.0 geneplotter_1.70.0
[22] RCurl_1.98-1.3
                          bit_4.0.4
                                               munsell_0.5.0
[25] DelayedArray_0.18.0 xfun_0.23
                                                compiler_4.1.0
                          tidyselect_1.1.1
[28] pkgconfig_2.0.3
                                                 KEGGREST_1.32.0
[31] tibble_3.1.2
                           GenomeInfoDbData_1.2.6 XML_3.99-0.6
[34] fansi_0.4.2
                                        dplyr_1.0.6
                          crayon_1.4.1
[37] bitops_1.0-7
                           grid_4.1.0
                                                xtable_1.8-4
                                               DBI_1.1.1
[40] gtable_0.3.0
                          lifecycle_1.0.0
[43] magrittr_2.0.1
                         scales_1.1.1
                                                cachem_1.0.5
[46] XVector_0.32.0
                         genefilter_1.74.0
                                               ellipsis_0.3.2
[49] vctrs_0.3.8
                          generics_0.1.0
                                               RColorBrewer_1.1-2
[52] tools_4.1.0
                          bit64_4.0.5
                                                glue_1.4.2
                                                survival_3.2-11
[55] purrr_0.3.4
                         fastmap_1.1.0
[58] AnnotationDbi_1.54.0 colorspace_2.0-1
                                                memoise_2.0.0
```

[61] knitr\_1.33

## 7 References

- Anders S, Huber W. 2010. Differential expression analysis for sequence count data. Genome Biol 11: R106.
- [2] Love MI, Huber W, Anders S. 2014. Moderated estimation of fold change and dispersion for RNA-seq data with DESeq2. Genome Biol 15: R550.
- [3] Di Y, Schafer DW, Cumbie JS, Chang JH. 2011. The NBP negative binomial model for assessing differential gene expression from RNA-Seq. Stat Appl Genet Mol Biol 10.
- [4] Dillies MA, Rau A, Aubert J, Hennequet-Antier C, Jeanmougin M, Servant N, Keime C, Marot G, Castel D, Estelle J, Guernec G, Jagla B, Jouneau L, Laloë D, Le Gall C, Schaëffer B, Le Crom S, Guedj M, Jaffrézic F; French StatOmique Consortium. 2013. A comprehensive evaluation of normalization methods for Illumina high-throughput RNA sequencing data analysis. Brief Bioinform 14: 671-683.
- [5] Glaus P, Honkela A, and Rattray M. 2012. Identifying differentially expressed transcripts from RNA-seq data with biological variation. Bioinformatics 28: 1721-1728.
- [6] Hardcastle TJ and Kelly KA. 2010. baySeq: empirical Bayesian methods for identifying differential expression in sequence count data. BMC Bioinformatics 11: 422.
- [7] Kadota K, Nakai Y, Shimizu K. 2008. A weighted average difference method for detecting differentially expressed genes from microarray data. Algorithms Mol Biol 3: 8.
- [8] Kadota K, Nishimura SI, Bono H, Nakamura S, Hayashizaki Y, Okazaki Y, Takahashi K. 2003. Detection of genes with tissue-specific expression patterns using Akaike's Information Criterion (AIC) procedure. Physiol Genomics 12: 251-259.
- [9] Kadota K, Nishiyama T, and Shimizu K. 2012. A normalization strategy for comparing tag count data. Algorithms Mol Biol 7: 5.
- [10] Kadota K, Ye J, Nakai Y, Terada T, Shimizu K. 2006. ROKU: a novel method for identification of tissue-specific genes. BMC Bioinformatics 7: 294.
- [11] McCarthy DJ, Chen Y, Smyth GK. 2012. Differential expression analysis of multifactor RNA-Seq experiments with respect to biological variation. Nucleic Acids Res 40: 4288-4297.
- [12] Robinson MD, McCarthy DJ, Smyth GK. 2010. edgeR: A Bioconductor package for differential expression analysis of digital gene expression data. Bioinformatics 26: 139-140.
- [13] Robinson MD and Oshlack A. 2010. A scaling normalization method for differential expression analysis of RNA-seq data. Genome Biol 11: R25.
- [14] Robinson MD and Smyth GK. 2008. Small-sample estimation of negative binomial dispersion, with applications to SAGE data. Biostatistics 9: 321-332.
- [15] Sun J, Nishiyama T, Shimizu K, and Kadota K. TCC: an R package for comparing tag count data with robust normalization strategies. BMC Bioinformatics 14: 219.
- [16] Ueda T. 1996. Simple method for the detection of outliers. Japanese J Appl Stat 25: 17-26.